# $\bullet$ **IS** Alcatcia de Mede

## Feria de la TRANSPARENCIA

Medellín Cuida lo Público

**FONVALMED** 

Fondo de Valorización de Medellín

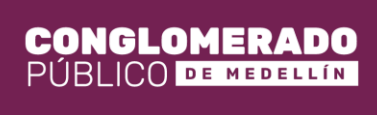

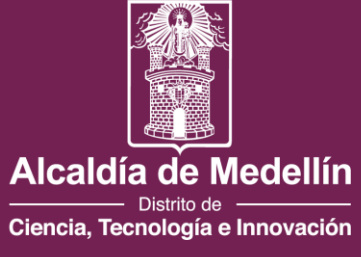

**Metodología digital (BIM) para el diseño, control y gestión integral de las obras por valorización**

> **CONGLOMER** PÚBLICO DE MEDELLÍN

**Fondo de Valorización de Medellín FONVALMED**

*Octubre 11 de 2023*

Feria de la TRAXSPARENCIA

Medellín Cuida lo Público

FONVALMED

Fondo de Valorización de Medellín

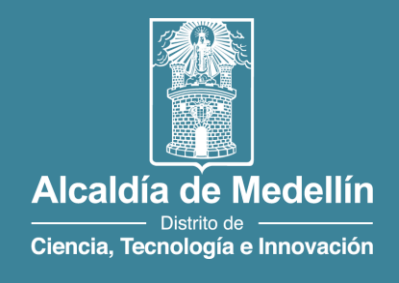

#### Feria de la **TRANSPARENCIA** Medellín Cuida lo Público

## **Contenido**

- Contexto sobre FONVALMED.
- ¿Qué es BIM?
- Comparativo de obras sin BIM.
- La metodología BIM en la Medellín Futuro.
- Beneficios.
- Espacio para preguntas.

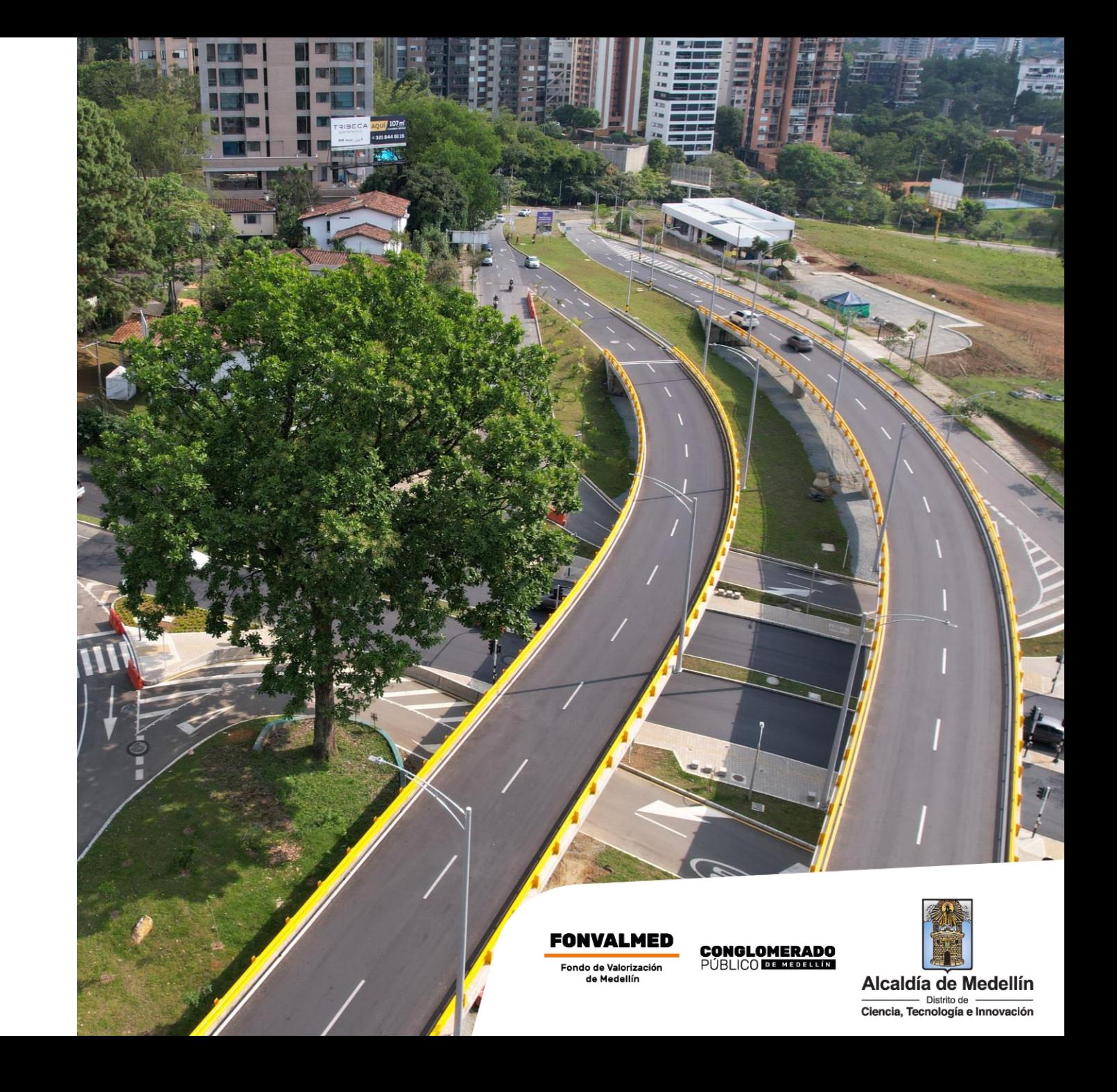

## **FONVALMED**

**SINE** 

*Avenida 34 con Los Balsos*

**FONVALMED** Fondo de Valorización<br>de Medellín

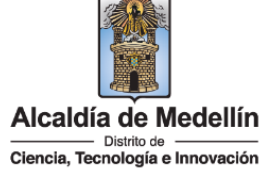

 $m = 1$ 

**MILES**  $1H$ **Site of the Bill** 

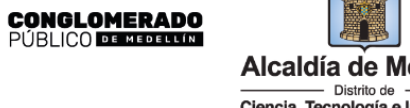

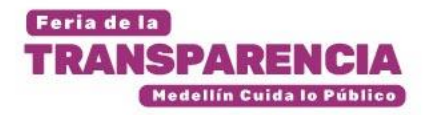

## **FONVALMED**

**El Fondo de Valorización del Municipio de Medellín-Fonvalmed** es la entidad responsable de la formulación y ejecución de proyectos de interés público mediante el recaudo e inversión de la contribución de valorización.

Fue creado mediante el decreto 104 de 2007 y está establecido en el marco del Decreto 883 de 2015 como una de las entidades que hace parte del Conglomerado Público de la Alcaldía de Medellín.

## **Visión**

En el año 2024, el Fondo de Valorización del Municipio de Medellín – FONVALMED, habrá posicionado la contribución de valorización, como instrumento idóneo para la inversión en obras de interés público en la ciudad y ejemplo de éxito en la finalización de sus proyectos.

## **Misión**

Conceptuar acerca de la viabilidad de financiar con la contribución de valorización obras de interés público, estructurarlas técnica y financieramente, recaudar y administrar los recursos de la contribución y desarrollar las actividades necesarias para la ejecución de estas obras, teniendo en cuenta los principios de la Administración Pública.

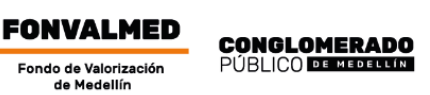

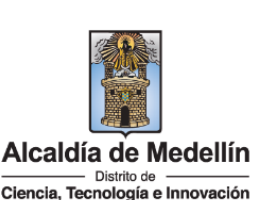

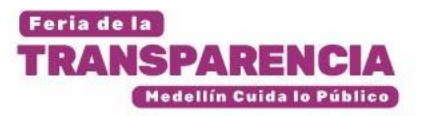

# **Proyecto de valorización El Poblado**

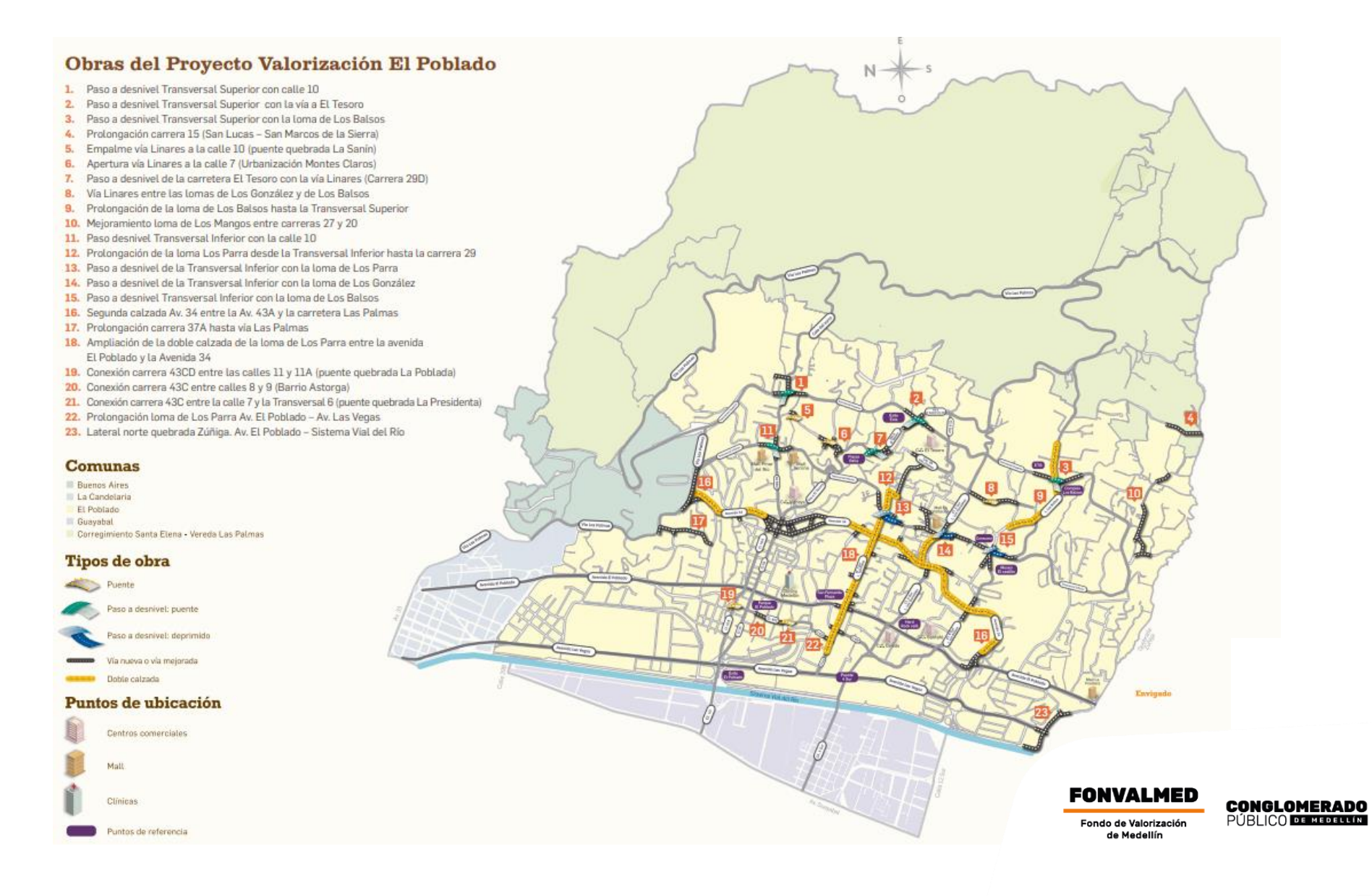

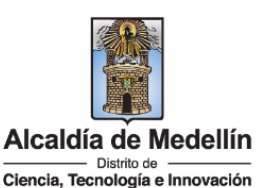

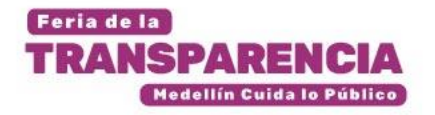

# **FONVALMED en el PDD**

**INDICADORES PLAN DE DESARROLLO 2020-2023 MEDELLÍN FUTURO - FONVALMED**

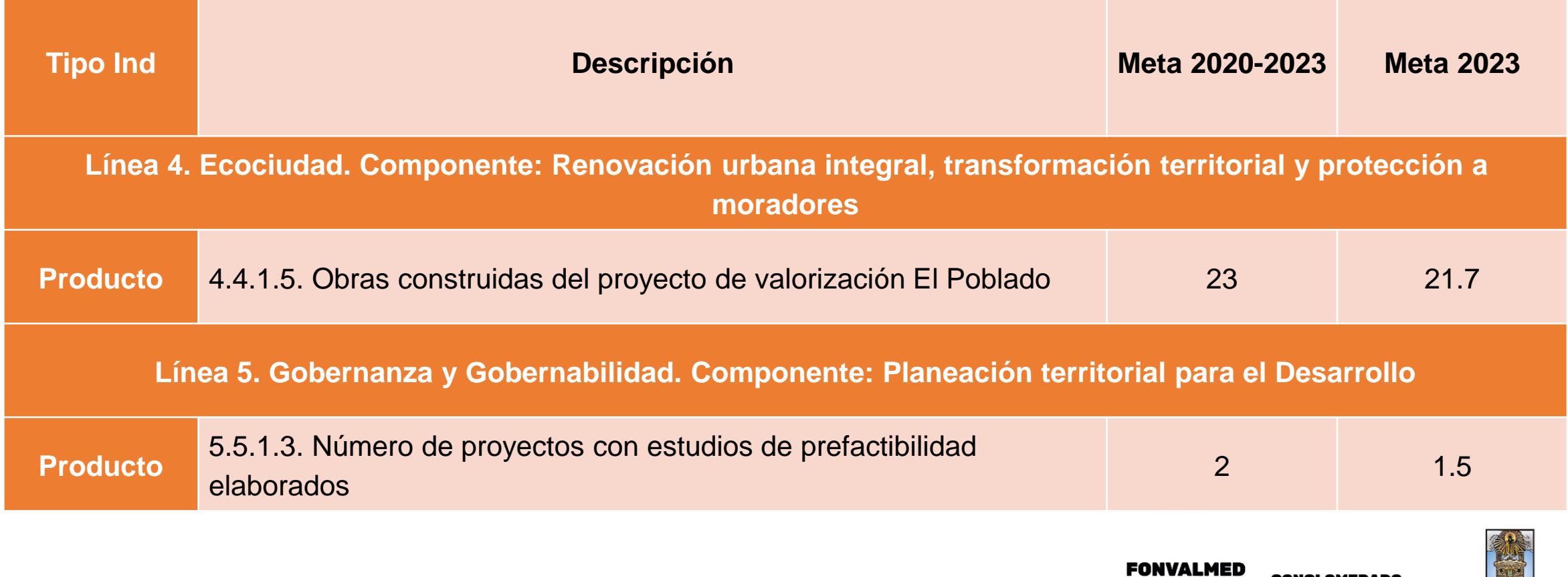

Alcaldía de Medellín - Distrito de -Ciencia, Tecnología e Innovación

**CONGLOMERADO** PÚBLICO DE MEDELLÍN

Fondo de Valorización de Medellín

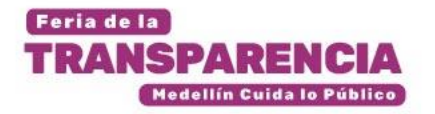

## **Obras del cuatrienio**

#### **OBRAS PROYECTO DE VALORIZACION - EL POBLADO – VIGENCIA 2020 – 2023**

**1.** Mejoramiento de la Loma de los Mangos, entre carreras 20 y 27.

**2.** Prolongación de la carrera 15 (San Lucas – San Marcos de la Sierra).

**3.** Paso a desnivel de la transversal inferior con la Loma de los González.

**4.** Ampliación de la segunda calzada avenida 34 entre la av. 43a y la carretera Las Palmas (obra ejecutada por tramos).

- Tramo Aguacatala Balsos.
- Tramo Escopetería calle 13.
- Tramo Los Balsos.
- Tramo Los Parra.
- Tramo Los González.
- Tramo Las Palmas.

**5.** Paso a desnivel de la carretera el Tesoro con la vía Linares (carrera 29d).

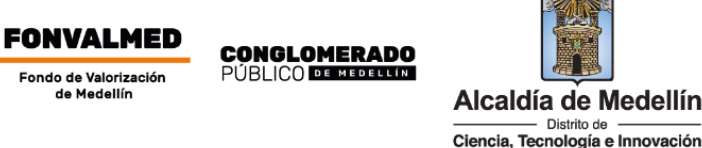

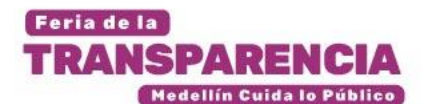

**Paso a desnivel de la transversal inferior con la Loma de los González Prolongación carrera 15 (San Lucas – San Marcos de la Sierra)** 

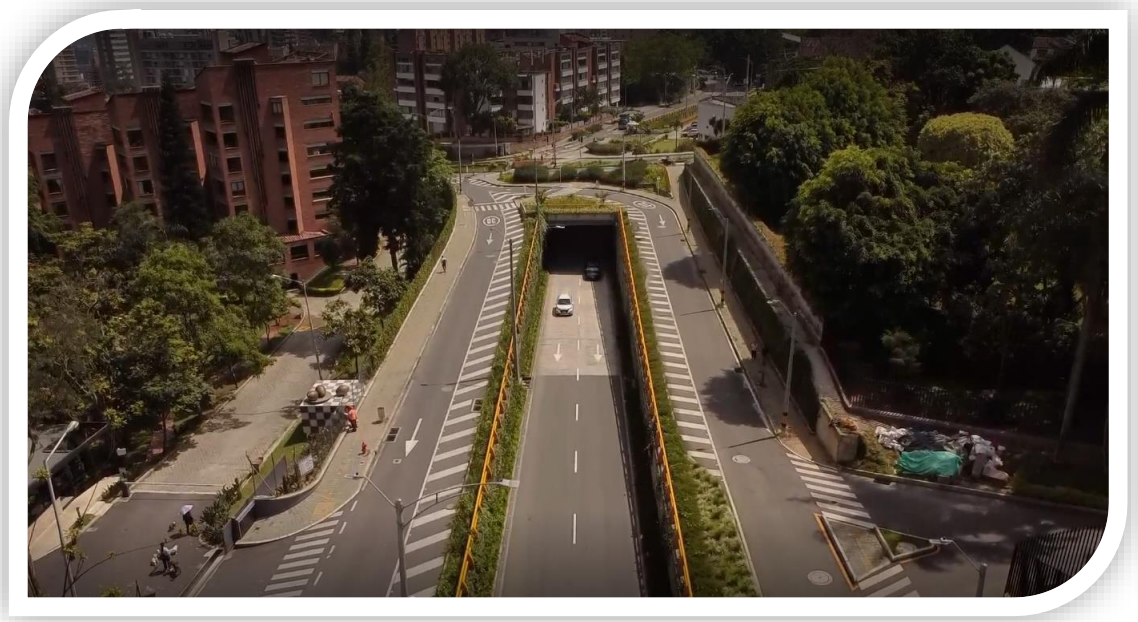

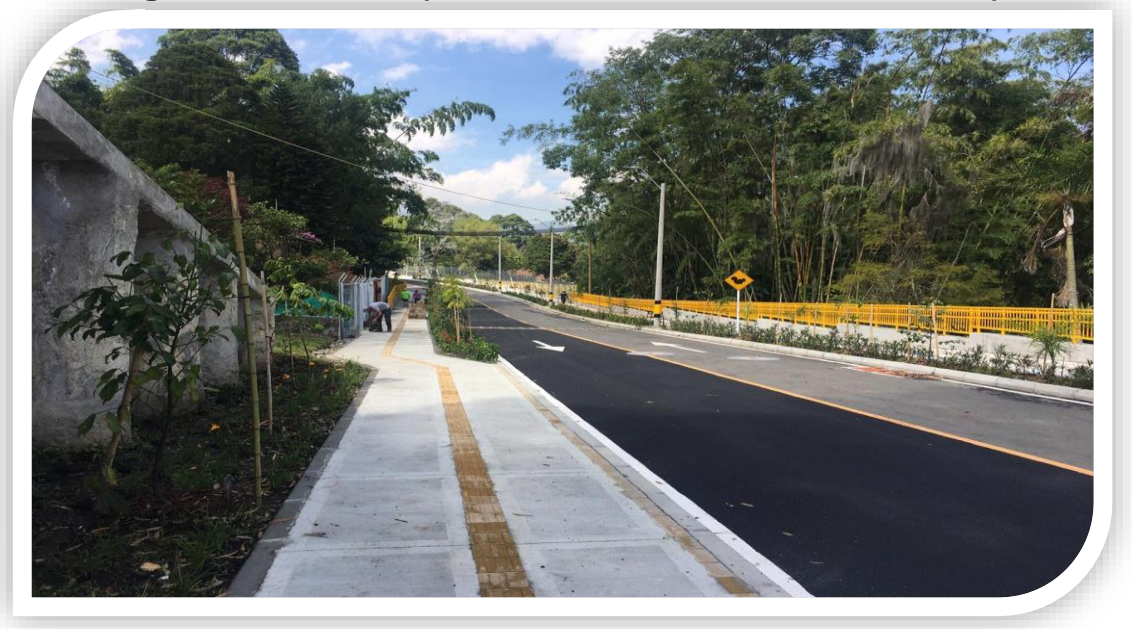

**Mejoramiento Loma de los Mangos entre carreras 20 y 27**

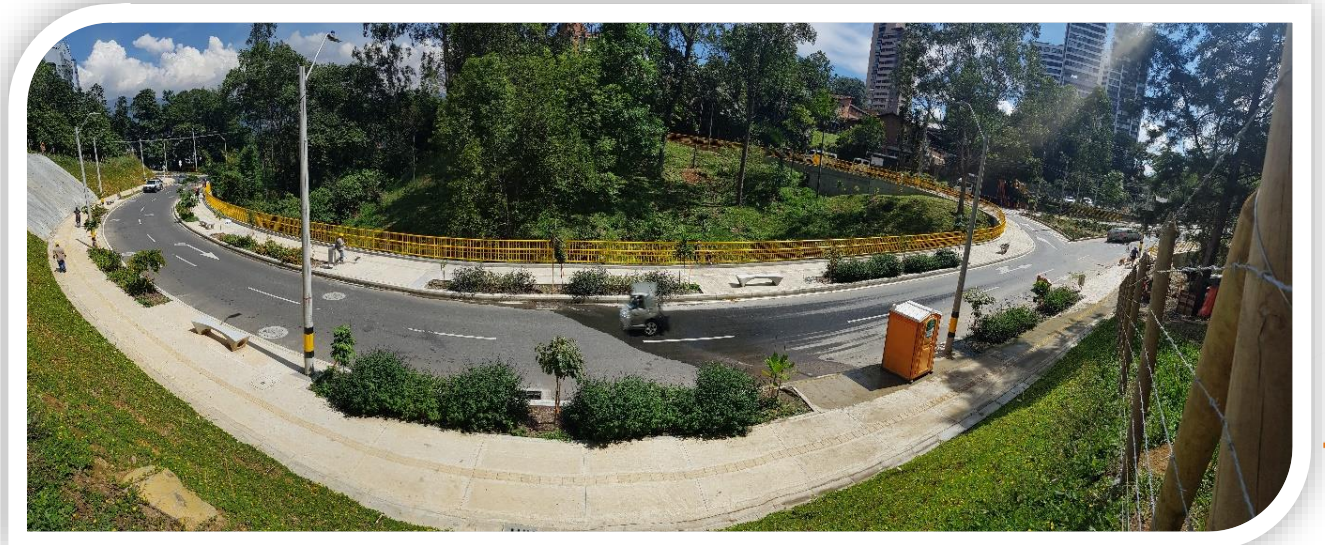

**FONVALMED CONGLOMERADO**<br>PÚBLICO DE MEDELUM Fondo de Valorización de Medellín

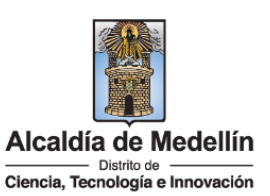

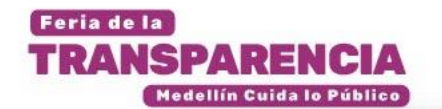

**Tramo Escopetería - Calle 13**

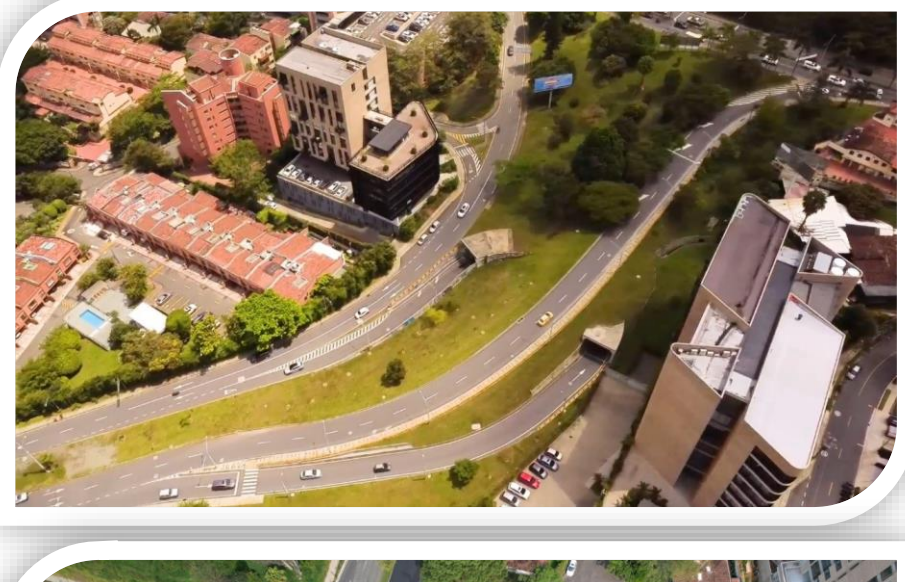

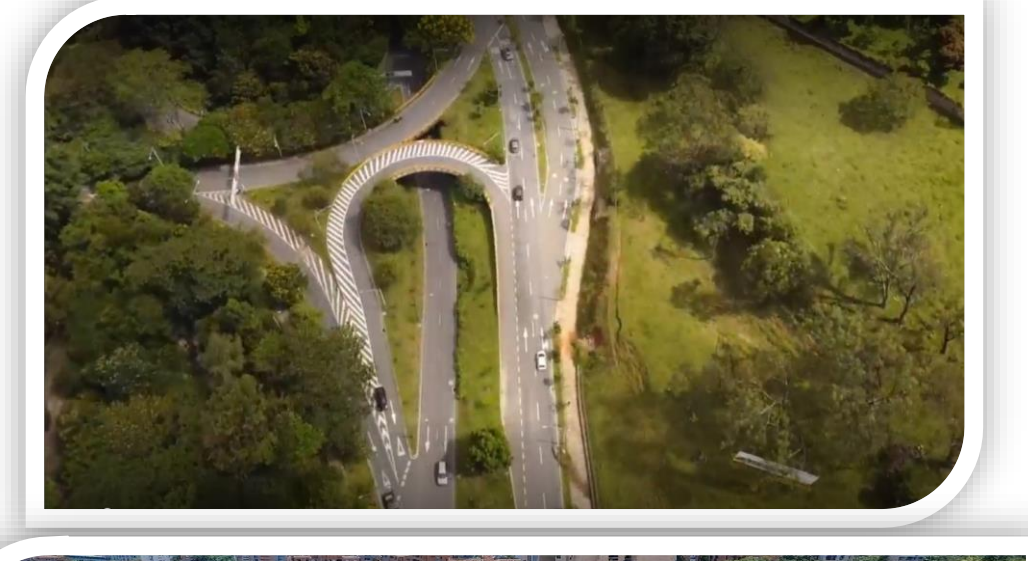

**Tramo Aguacatala – Balsos**

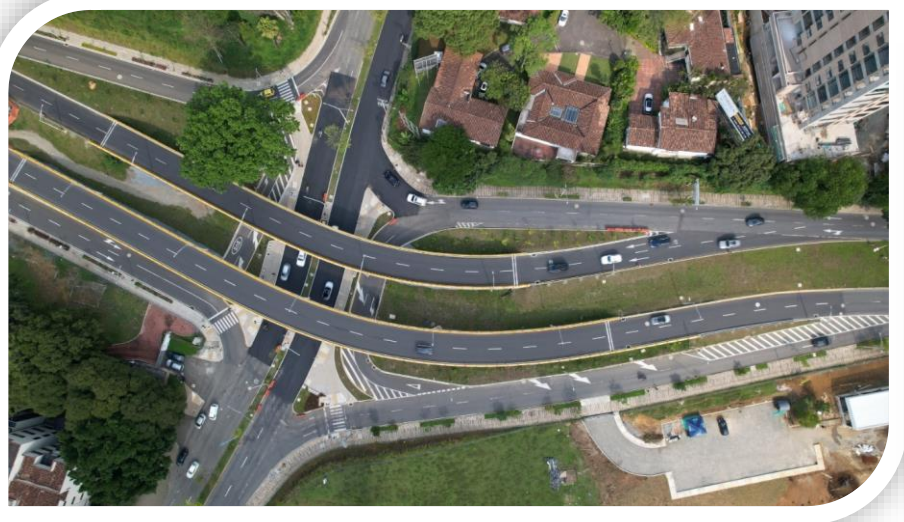

**Tramo Los Balsos Tramo Los Parra**

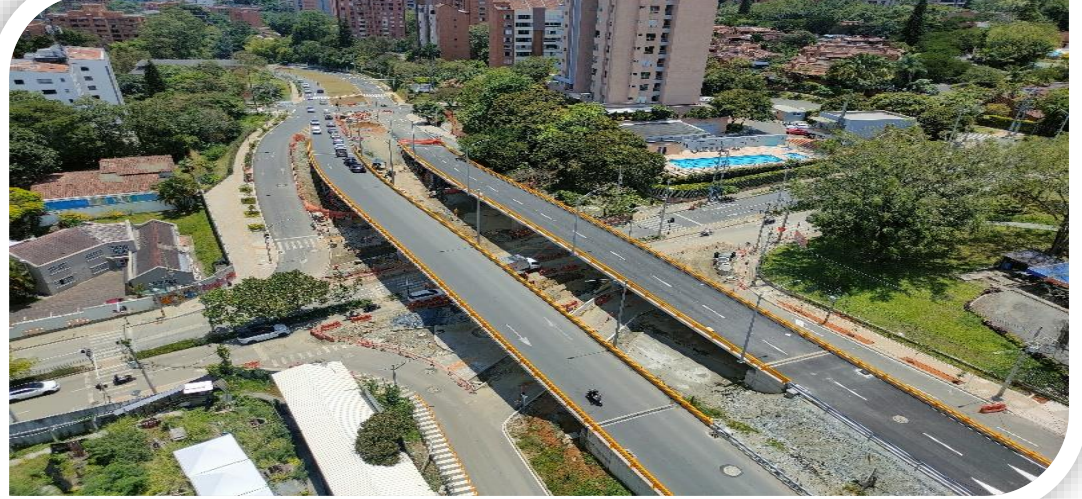

**FONVALMED CONGLOMERADO**<br>PÚBLICO DE MEDELUM Fondo de Valorización<br>de Medellín

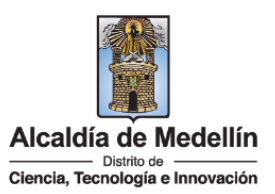

## **METODOLOGÍA BIM**

 $\overline{1}$ 

**COMPANY AND BE** 

**FONVALMED CONGLOMERADO**<br>PÚBLICO **de medium** Fondo de Valorización<br>de Medellín

 $\sqrt{111}$ 

 $III$ 

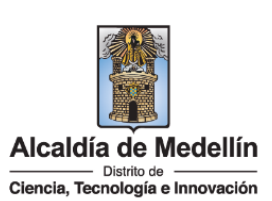

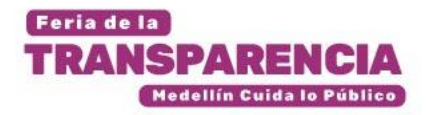

# **Metodología BIM**

**BUILDING INFORMATION MODELING,** BIM: Modelado de Información de Construcción o Modelado de Información para la Edificación.

Es una **METODOLOGÍA** de trabajo colaborativa para la creación y gestión de un proyecto de construcción. Su objetivo es centralizar toda la información del proyecto en un modelo de información digital creado por todos sus agentes, usando programas dinámicos para el proceso de generación, gestión y cuantificación de datos específicos para la representación gráfica de edificaciones en tres dimensiones y tiempo real.

BIM supone la evolución de los sistemas de diseño tradicionales basados en planimetría CAD 2D, hacia modelos de información multidimensional: Geométrica (3D), de tiempos (4D), de costes (5D), ambiental (6D) y de mantenimiento (7D) integrados y coordinados en un único archivo.

El proceso BIM implica la creación de un modelo digital tridimensional. Este modelo se utiliza para analizar las características físicas de la obra, así como el potencial de eficiencia energética y sostenibilidad. También permite el análisis de los costes del ciclo de vida y los impactos ambientales de una obra antes de que comience la construcción.

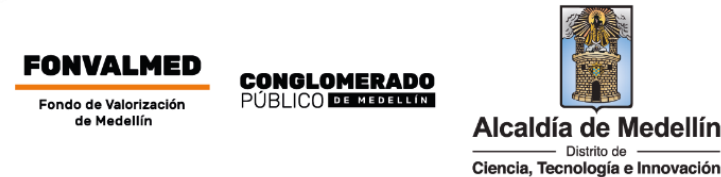

**CAD** 

## **(Diseño Asistido por Computadoras)**

Feria de la

**TRANSPARENCIA** 

Medellín Cuida lo Público

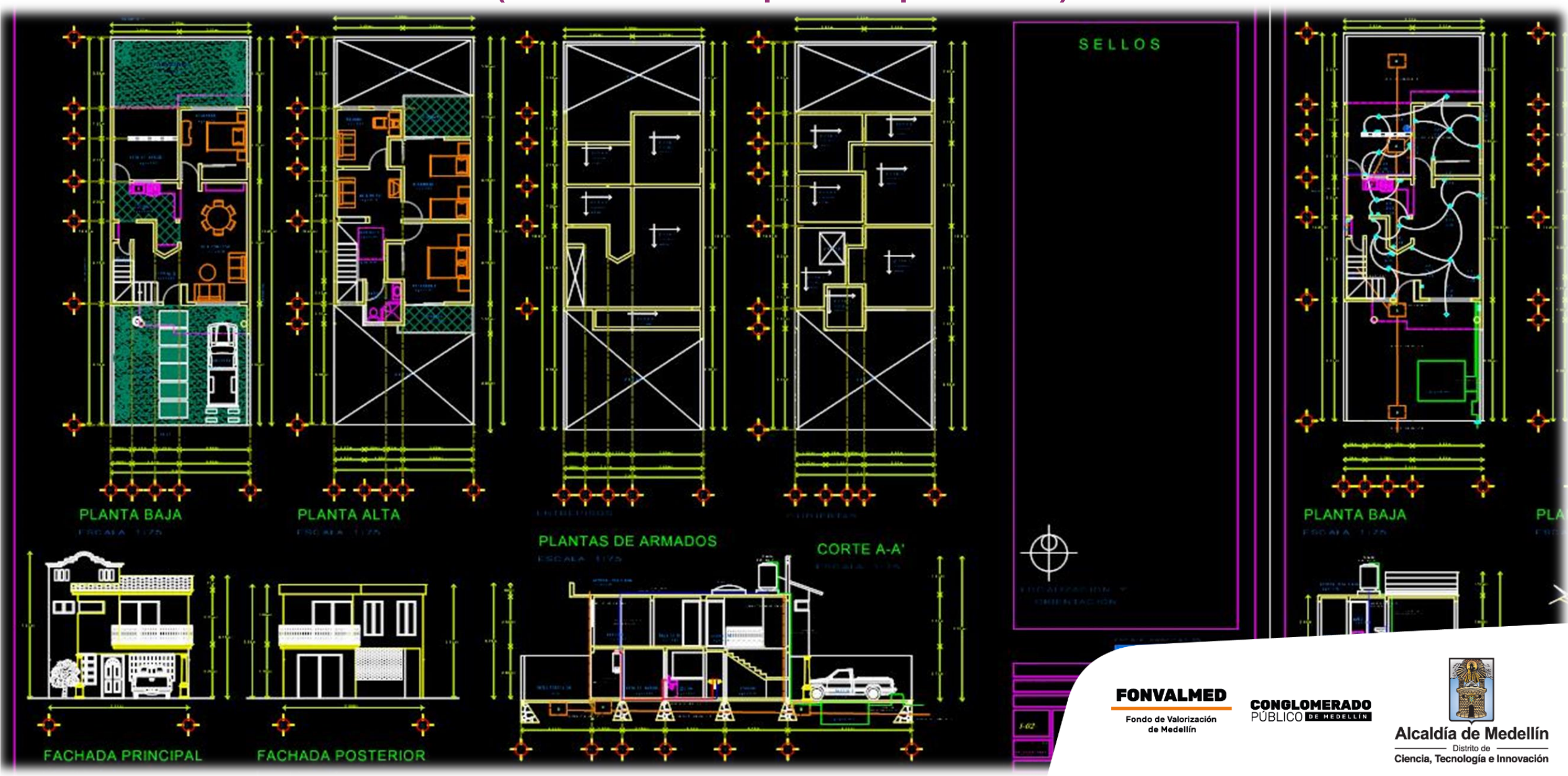

#### Feria de la **TRANSPARENCIA** Medellín Cuida lo Público

## **REVIT**

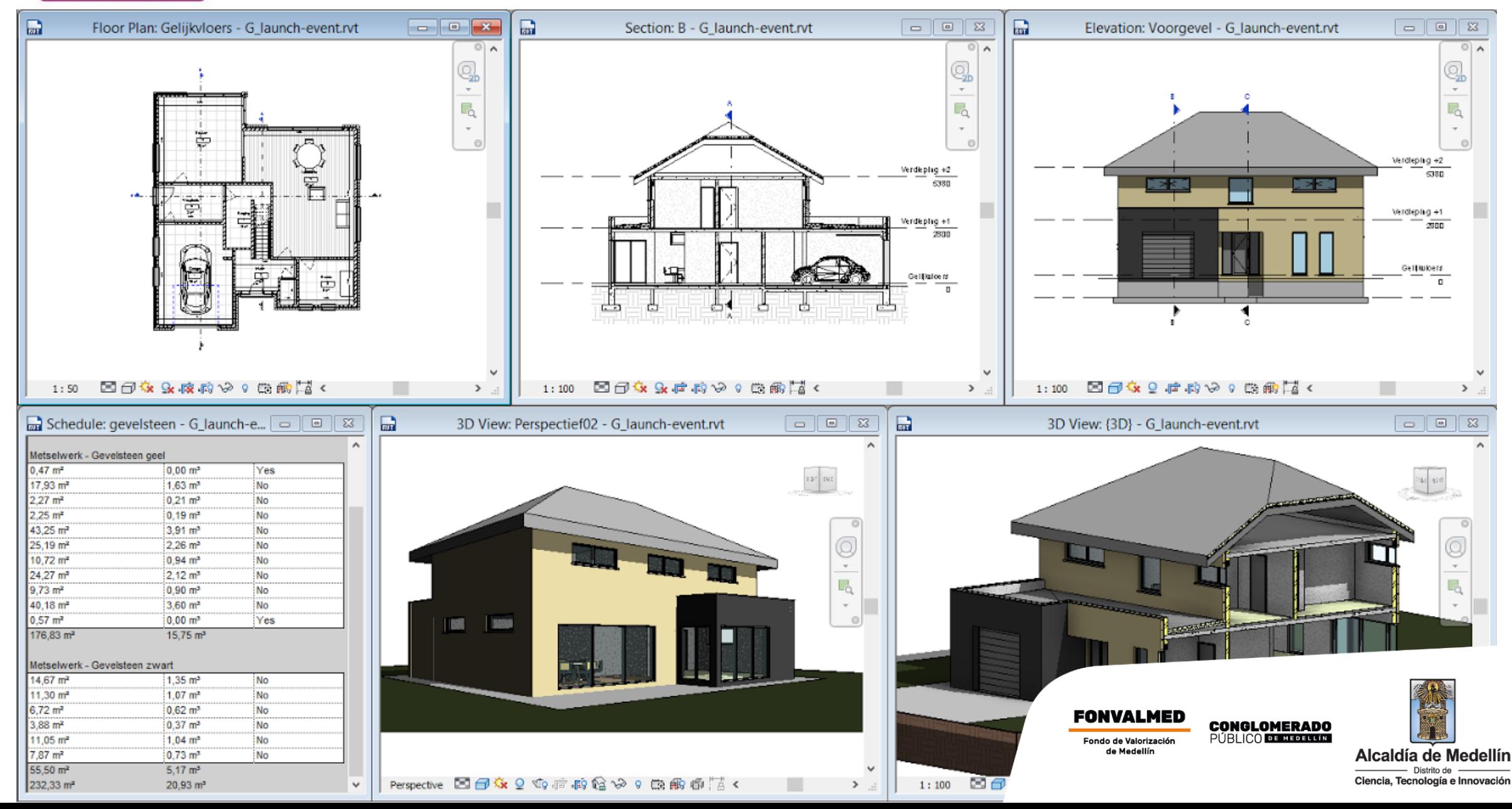

## **SOFTWARES BIM**

Feria de la

**TRANSPARENCIA** 

Medellín Cuida lo Público

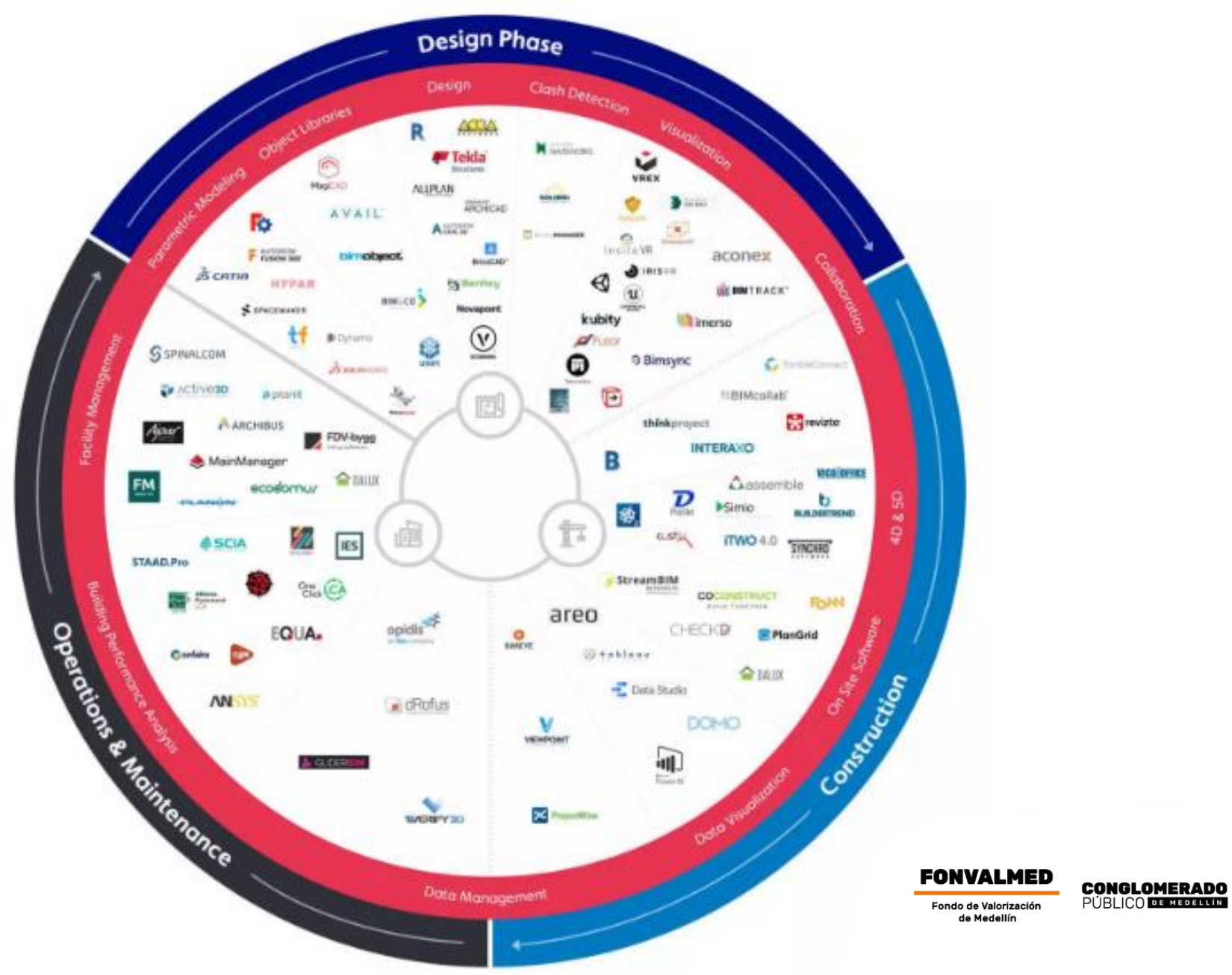

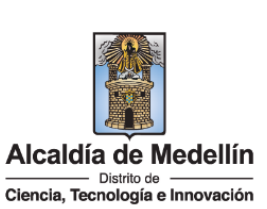

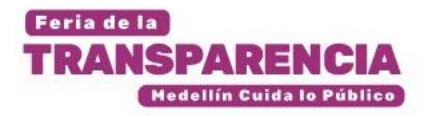

## **Metodología BIM**

**FONVALMED CONGLOMERADO**<br>PÚBLICO **DE MEDICIO** Fondo de Valorización de Medellín

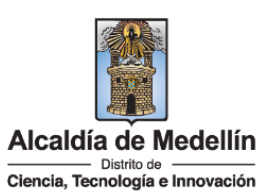

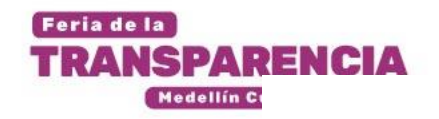

# **Metodología BIM**

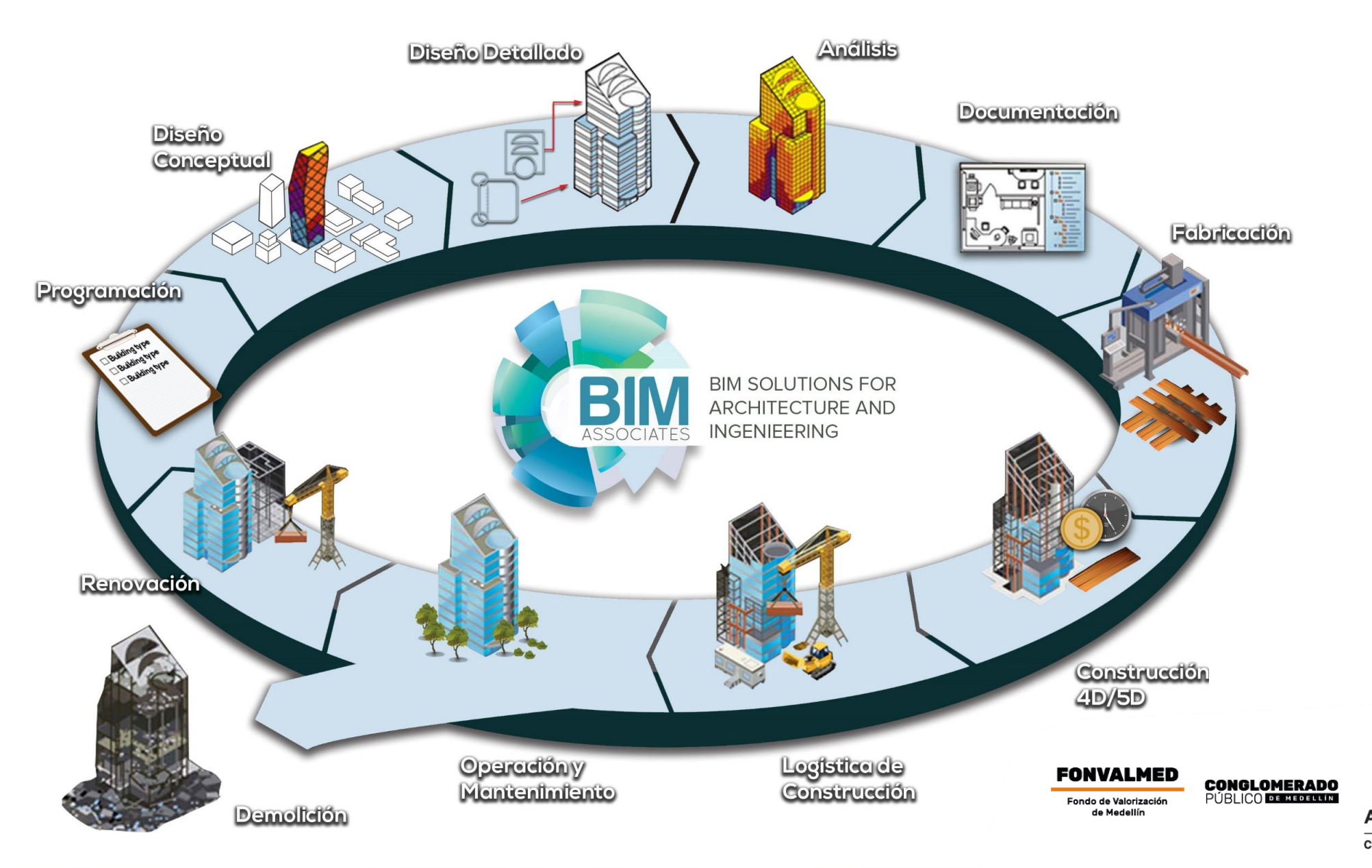

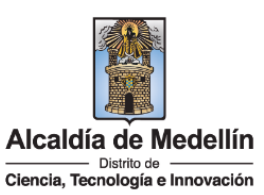

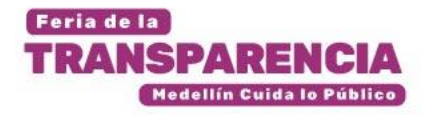

## **BIM CDE (Common Data Environment)**

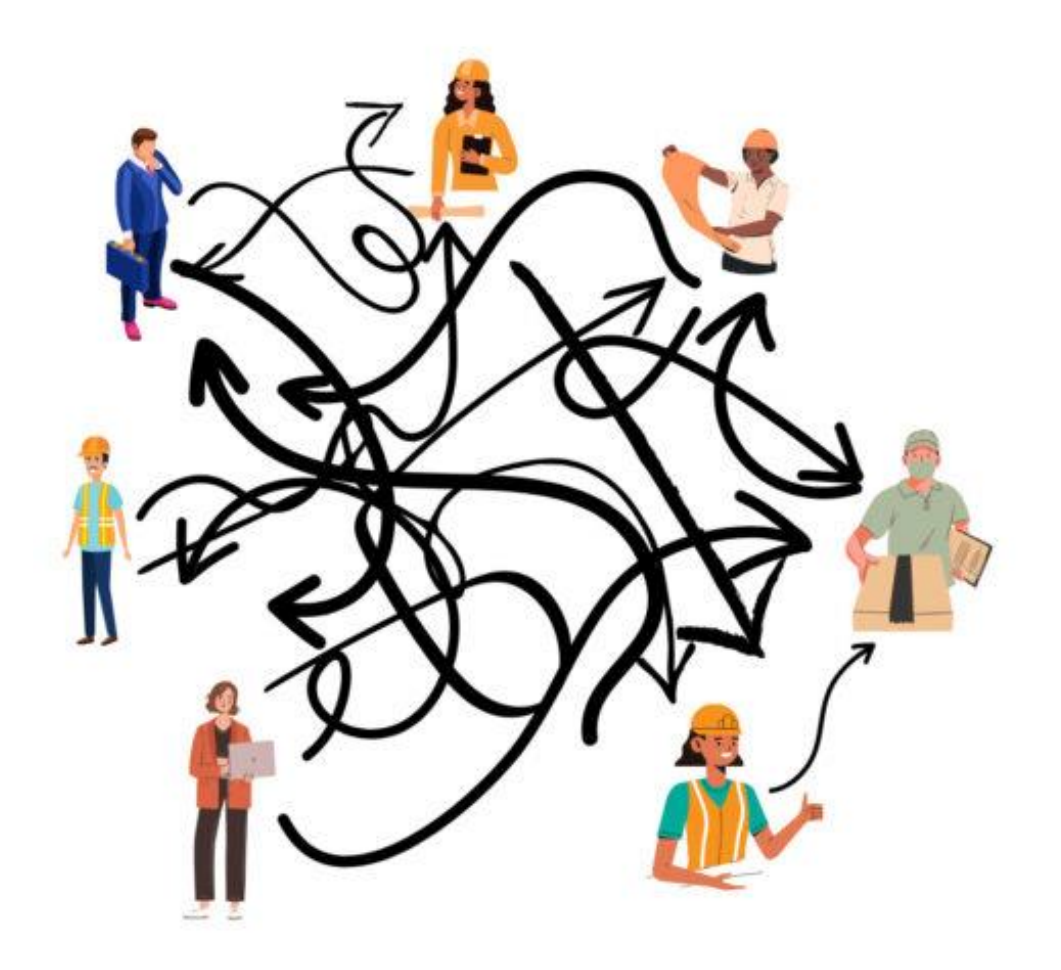

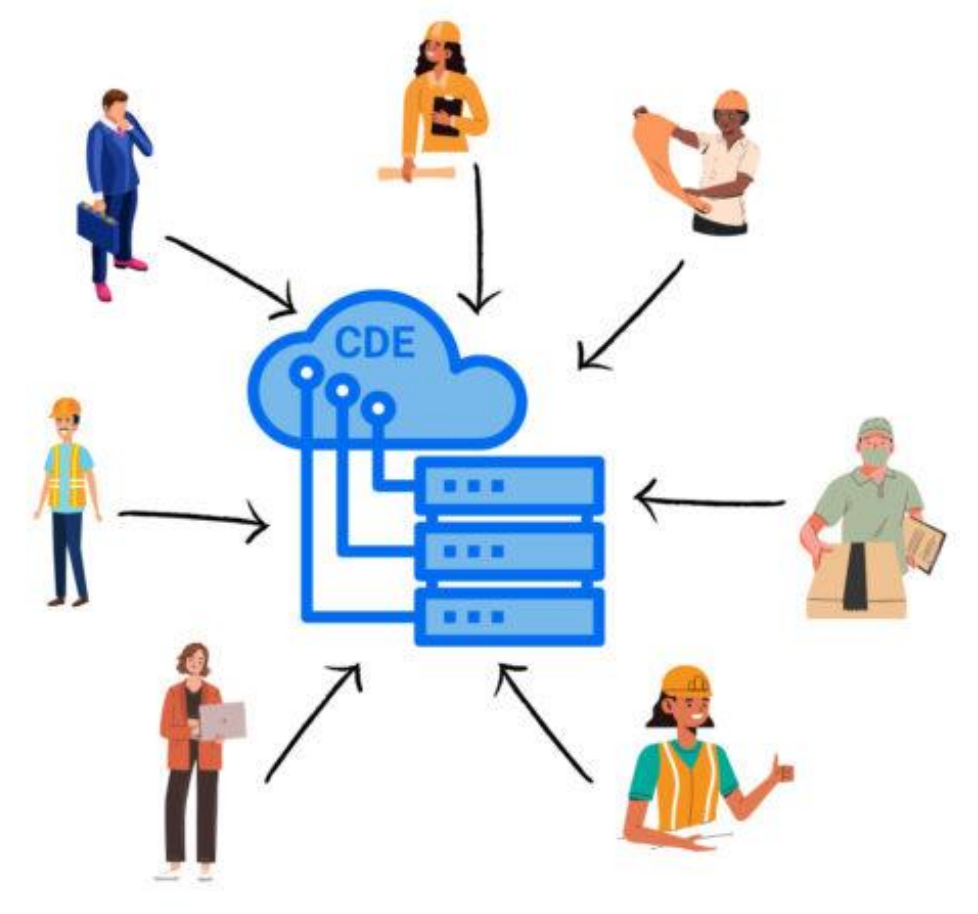

**FONVALMED CONGLOMERADO**<br>PÚBLICO DE MEDIRICA Fondo de Valorización de Medellín

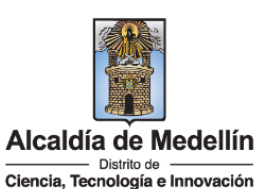

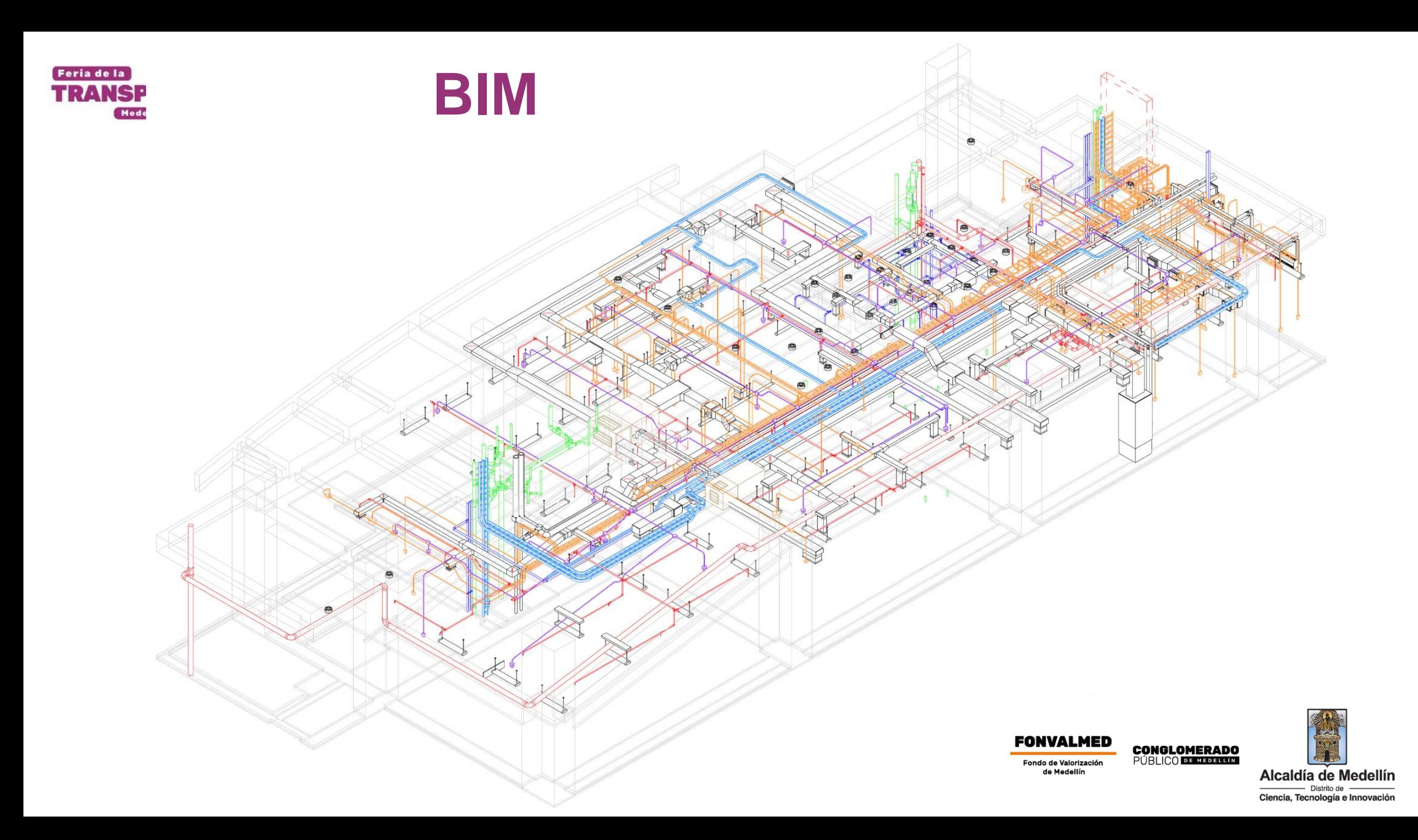

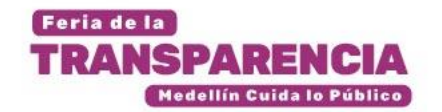

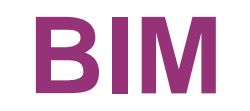

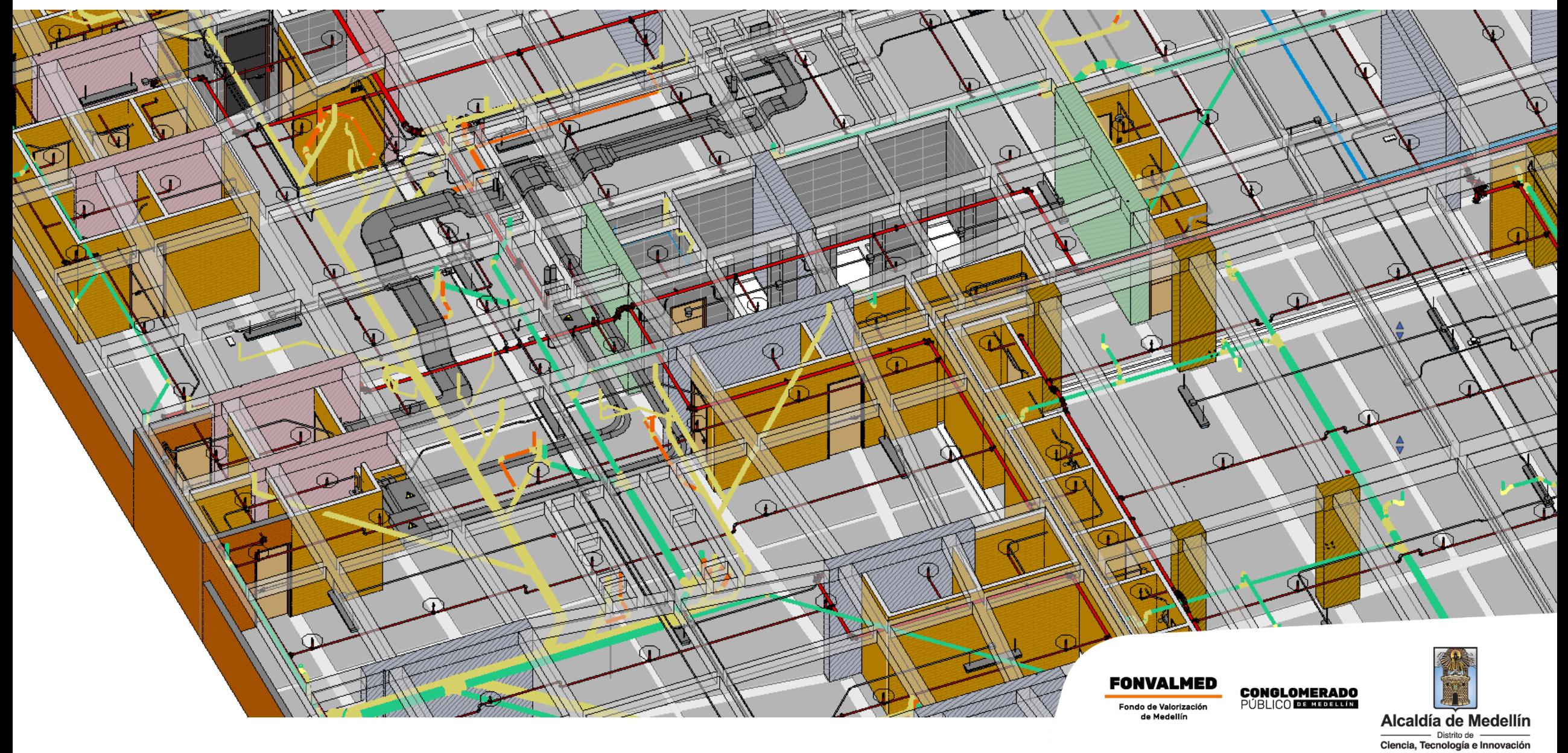

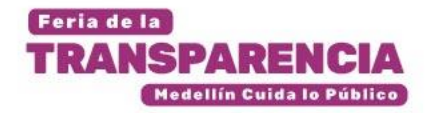

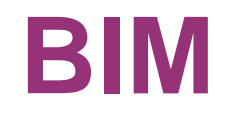

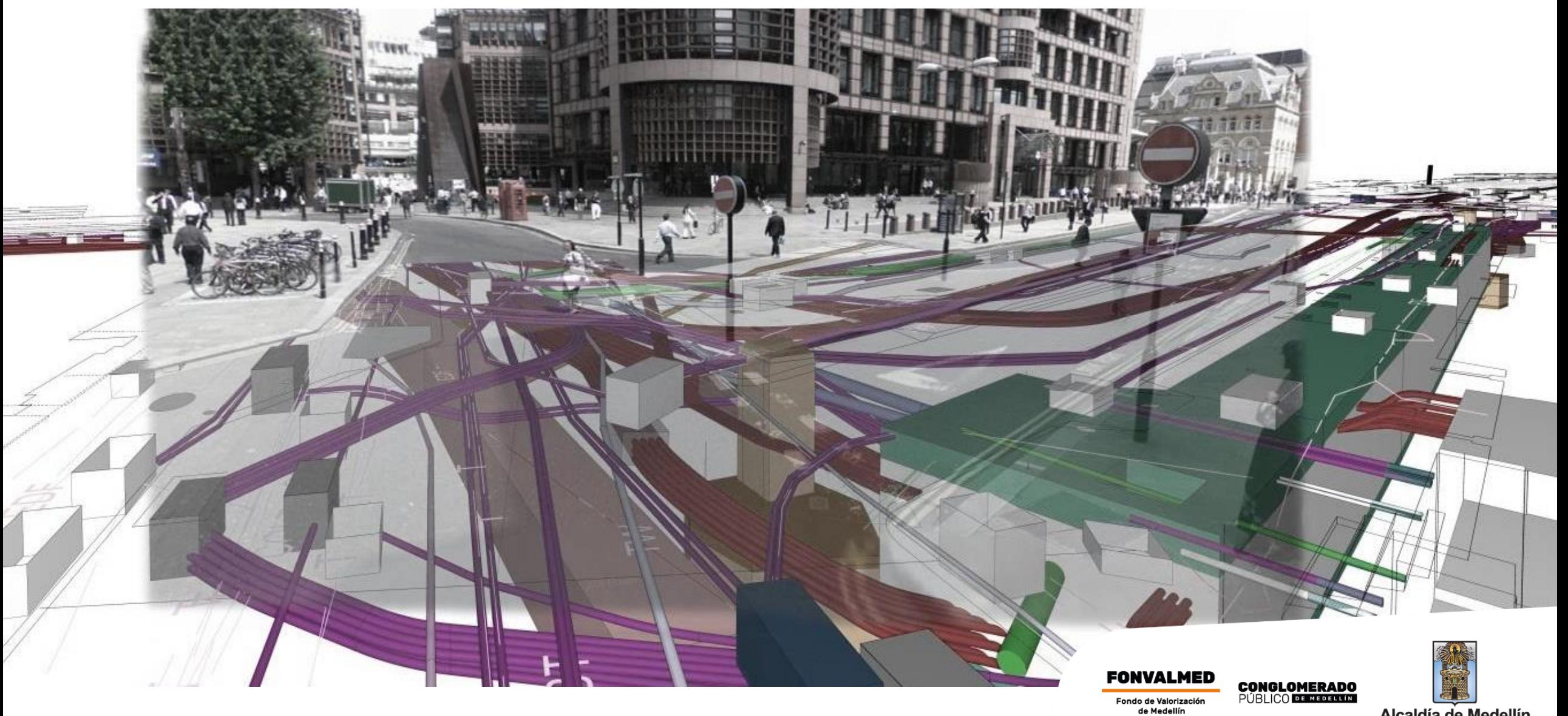

Alcaldía de Medellín Distrito de<br>Ciencia, Tecnología e Innovación

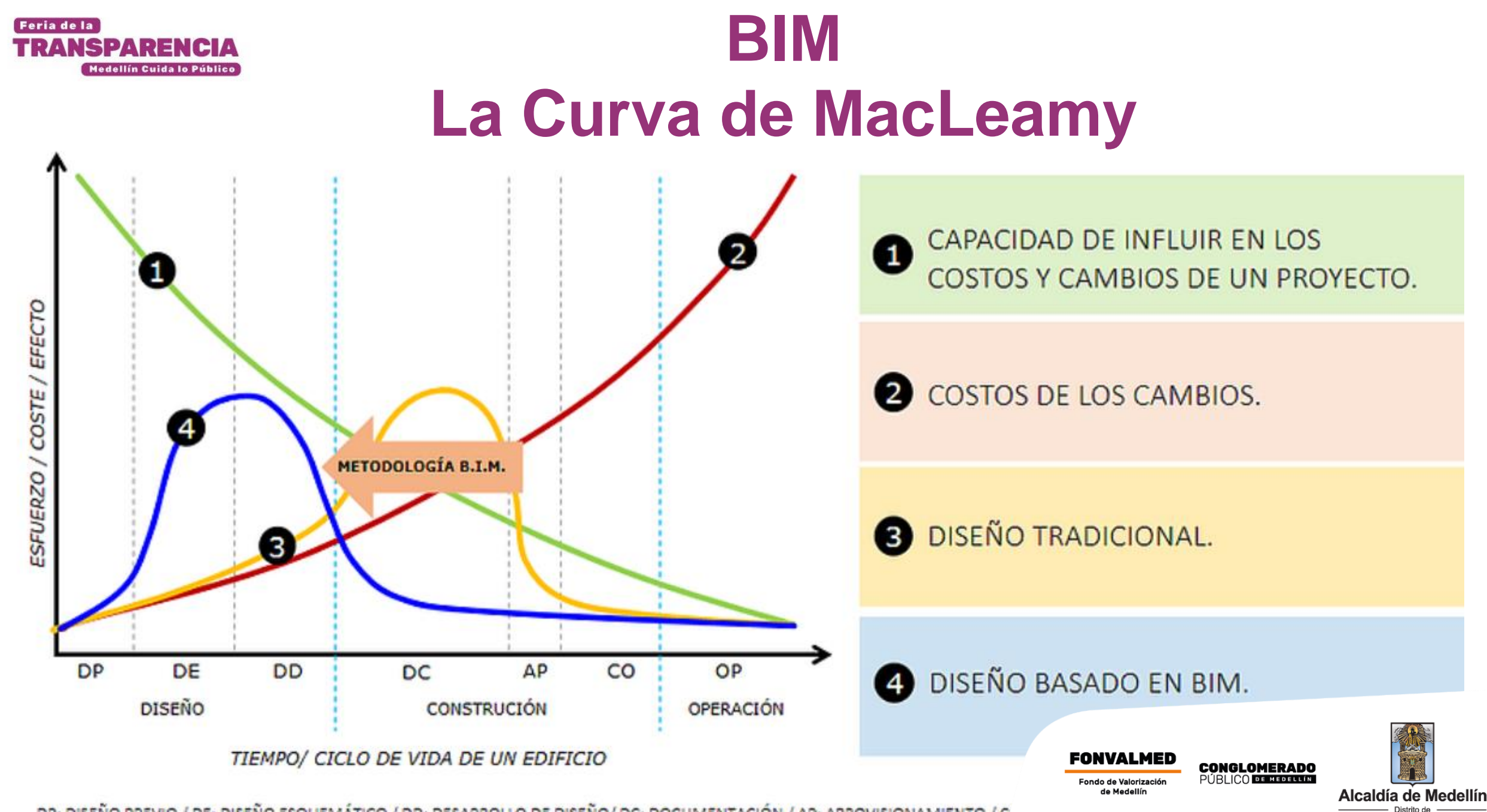

Ciencia, Tecnología e Innovación

DP: DISEÑO PREVIO / DE: DISEÑO ESQUEMÁTICO / DD: DESARROLLO DE DISEÑO/ DC: DOCUMENTACIÓN / AP: APROVISIONAMIENTO / C

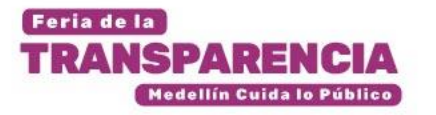

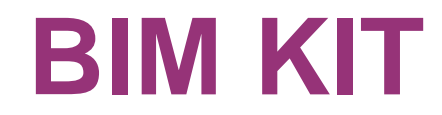

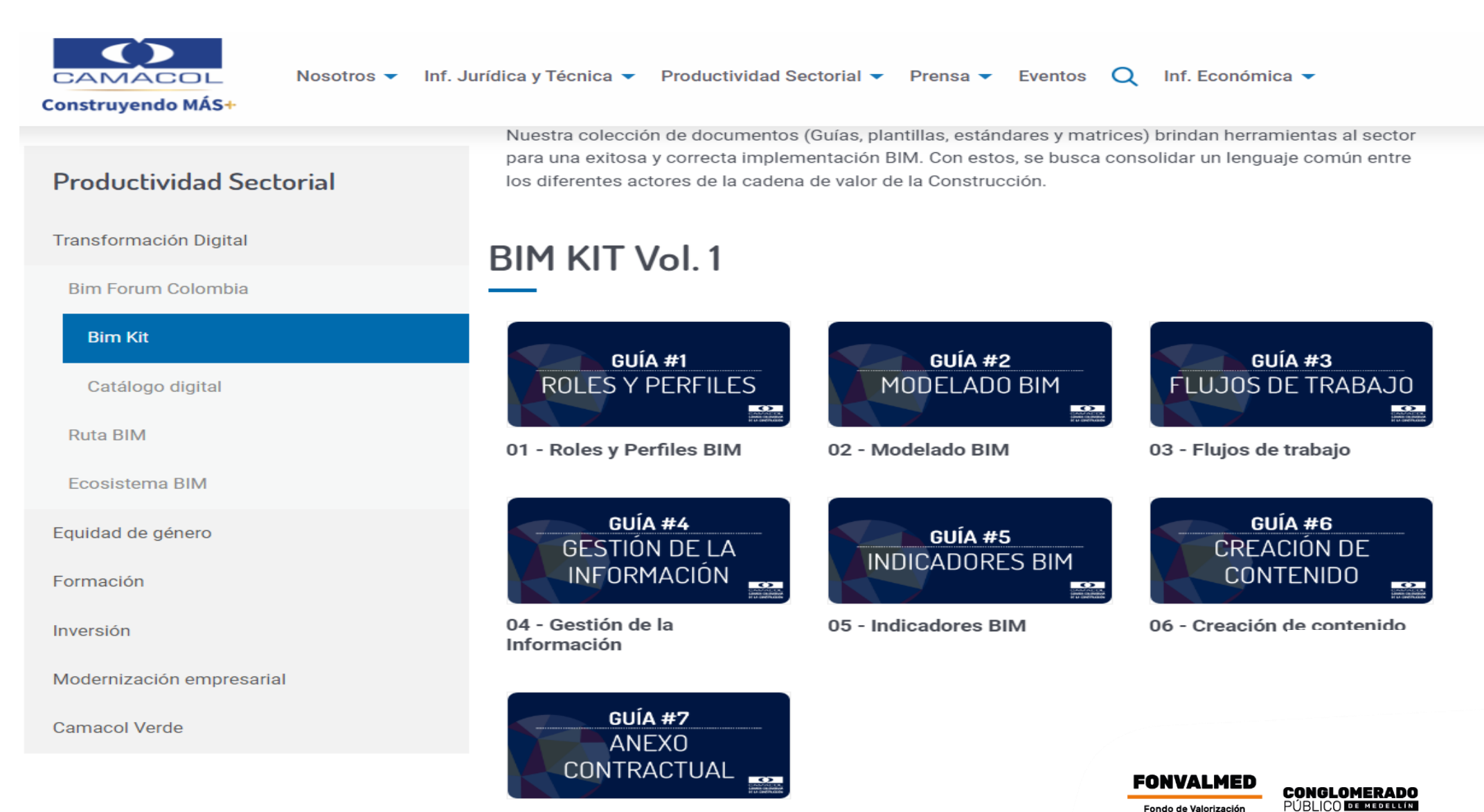

de Medellín

Alcaldía de Medellín Distrito de Ciencia, Tecnología e Innovación

07 - Anexo Contractual

## **COMPARATIVO DE OBRAS SIN BIM**

13.

**FONVALMED** Fondo de Valorización<br>de Medellín

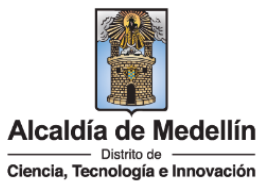

**CONGLOMERADO**<br>PÚBLICO **de medium** 

Feria de la **TRANSPAREN** Medellín Cuida lo Público

## **COMPARATIVO DE OBRAS SIN BIM**

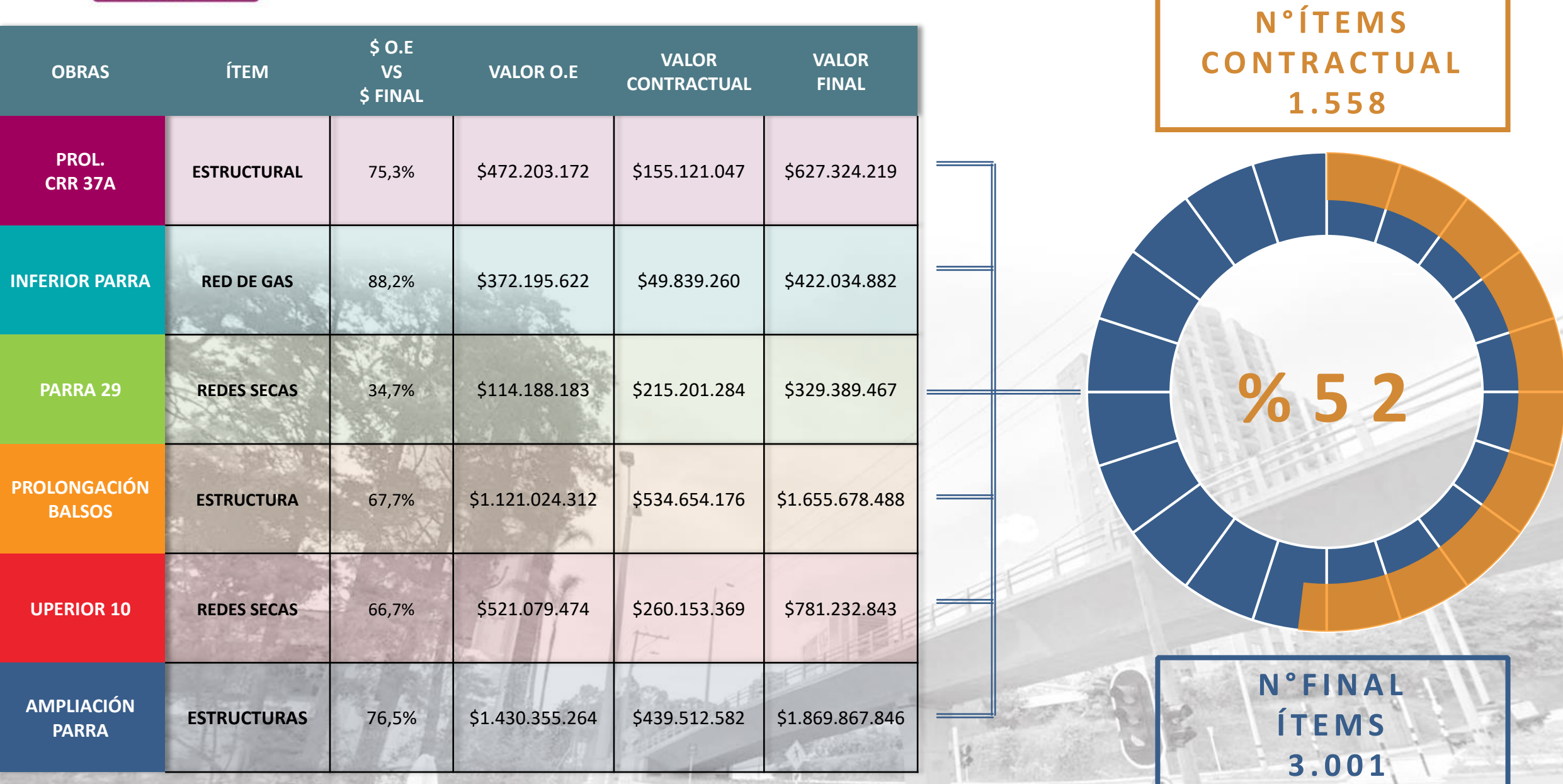

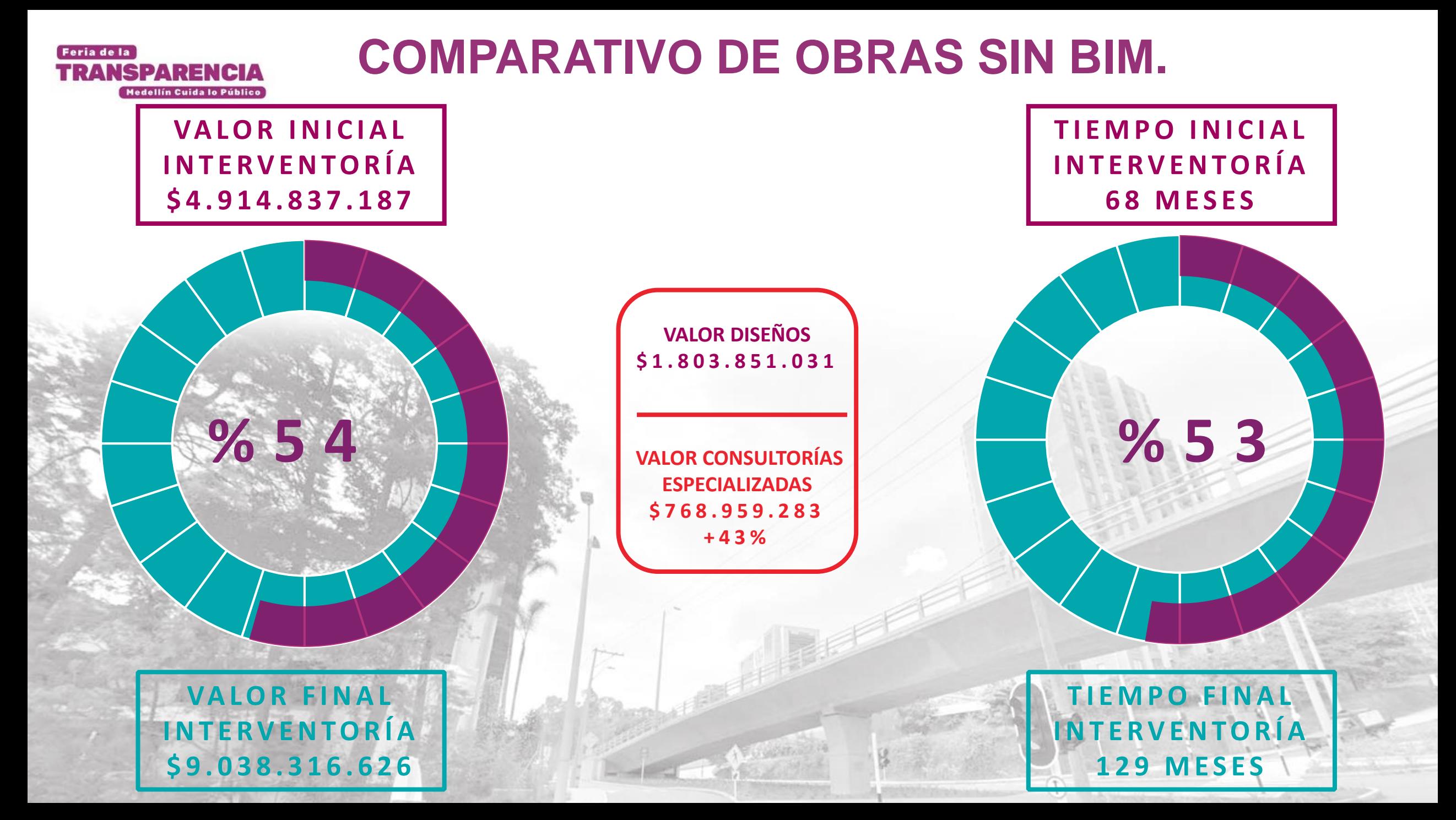

Q

**FONVALMED CONGLOMERADO**<br>PÚBLICO **de medium** Fondo de Valorización<br>de Medellín

TO

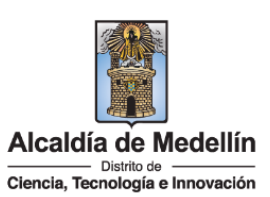

Feria de la

**TRANSPARENCIA** 

Medellín Cuida lo Público

83200 100358 -8-a - 68 ã. ndor 本. 内 ₩. Convenciones Manzana Corredores\_Tte\_Pasajeros CorredorAvenida34 ---- Ave34\_Poblado ---- LongitudinalOccidental CorredordeLa80 Estaciones Representation: Estaciones METRO **29** METROCABLE 带 METROPLUS **F** TRANVIA Kilometers **FONVALMED CONGLOMERADO**<br>PÚBLICO **DE MEDERINA** 832000 836000 Fondo de Valorización de Medellín Alcaldía de Medellín Distrito de Ciencia, Tecnología e Innovación

#### **+800 COLISIONES**

 $\mathbf{M}$ 

Feria de la

**TRANSPARENCIA** 

Medellín Cuida lo Público

Detectadas, cuantificadas y solucionadas<br>digitalmente en el proceso de diseño

## **AHORRO \$600<br>MILL Aprox.**

Solución de las colisiones cuantificadas<br>entre proceso de diseño y ejecución

#### **SOLUCIÓN IMPREVISTOS** Y MODELACIÓN **ALTERNATIVAS** Con condiciones reales

**HERRAMIENTA**<br>COMUNICATIVA

Reuniones con comunidad Comités de obra **Comités Ciudadanos** 

**FONVALMED CONGLOMERADO**<br>PÚBLICO DE MEDICINA Fondo de Valorización de Medellín

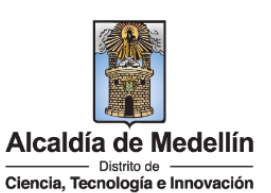

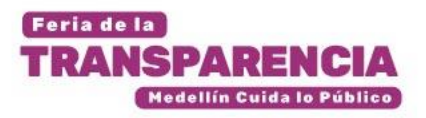

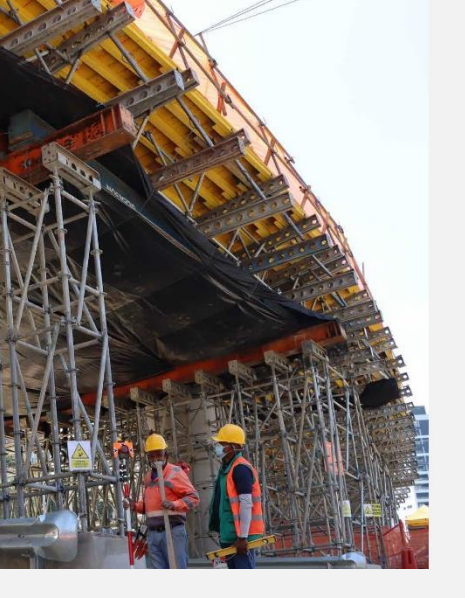

### **ANTECEDENTES**

20 **OBRAS EJECUTADAS SIN BIM** 

SIN IMPLEMENTACIÓN BIM

 $+35%$ recursos adicionales (OE y tiempos)

> Prolongación Carrera 37 Transversal Inferior Parra Parra 29 Prolongación Balsos Superior con Calle 10 Ampliación Parra

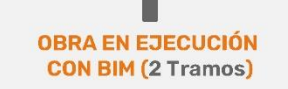

**CON IMPLEMENTACIÓN BIM** 

 $-30%$ 

Ampliación Avenida 34 Tramo Parra **Tramo Balsos** 

# **FONVALMED CONGLOMERADO**<br>PÚBLICO DE MEDICIO Fondo de Valorización

de Medellín

Alcaldía de Medellín Distrito de Ciencia, Tecnología e Innovación

**APLICACIÓN** 

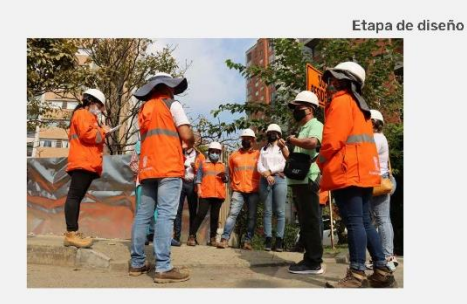

163 Colisiones 1ra. Etapa modelación

Etapa de ejecución

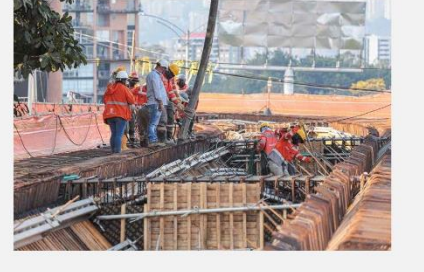

800 Colisiones detectadas y resueltas digitalmente

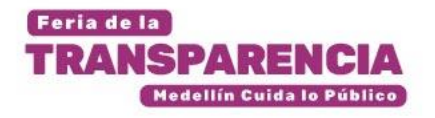

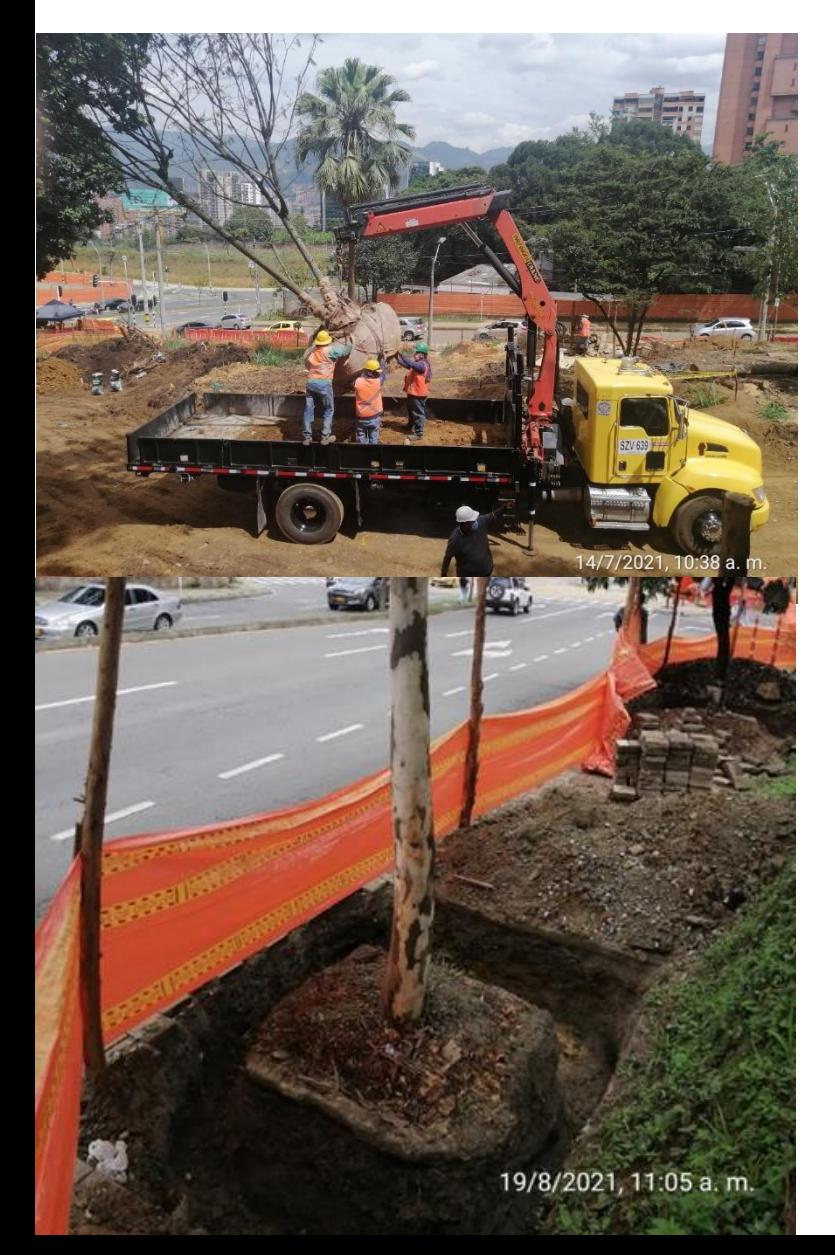

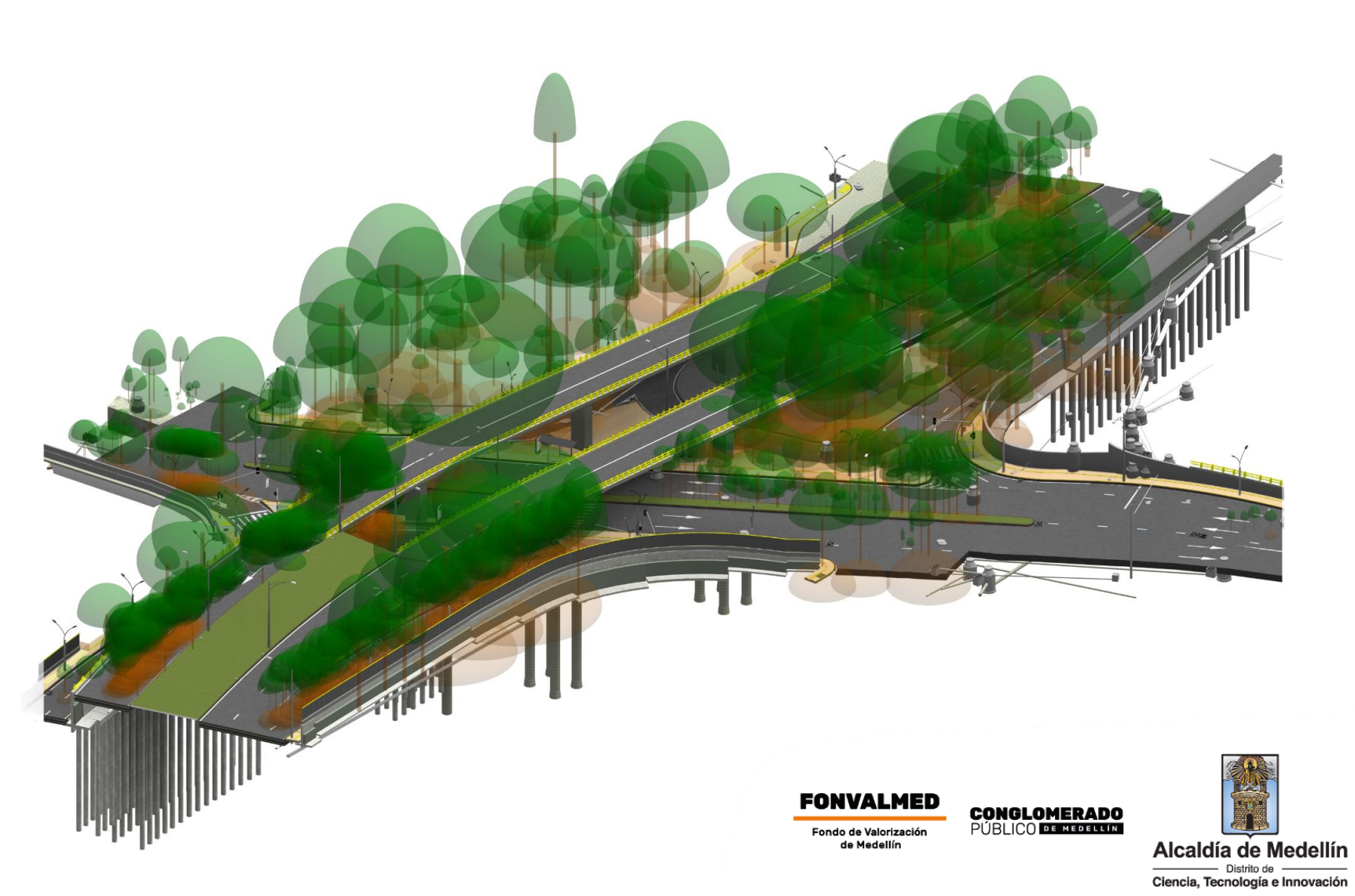

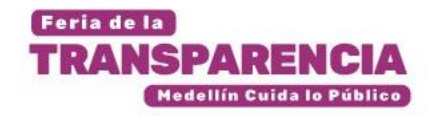

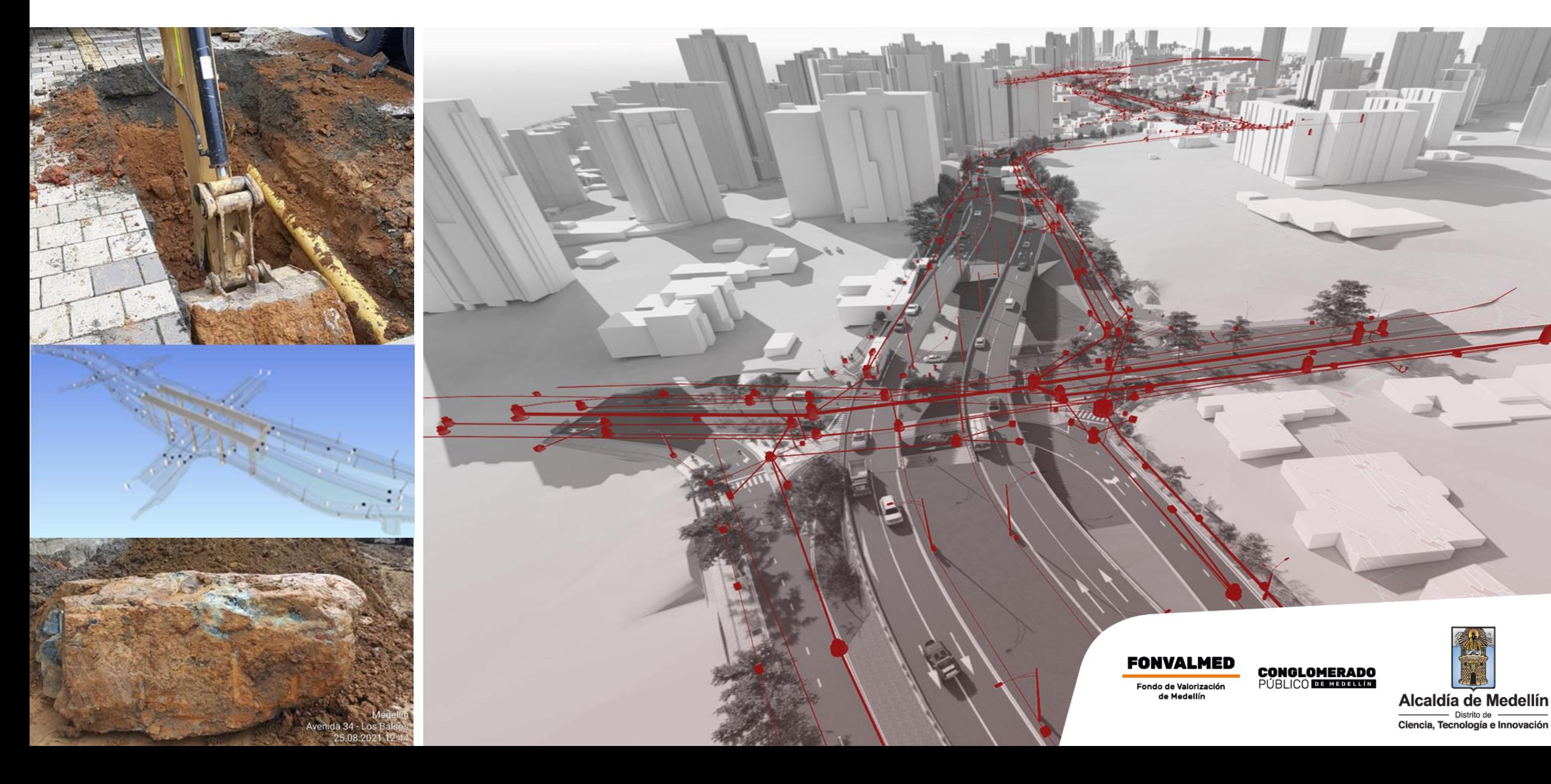

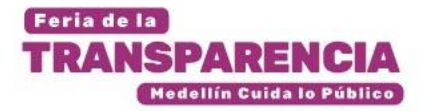

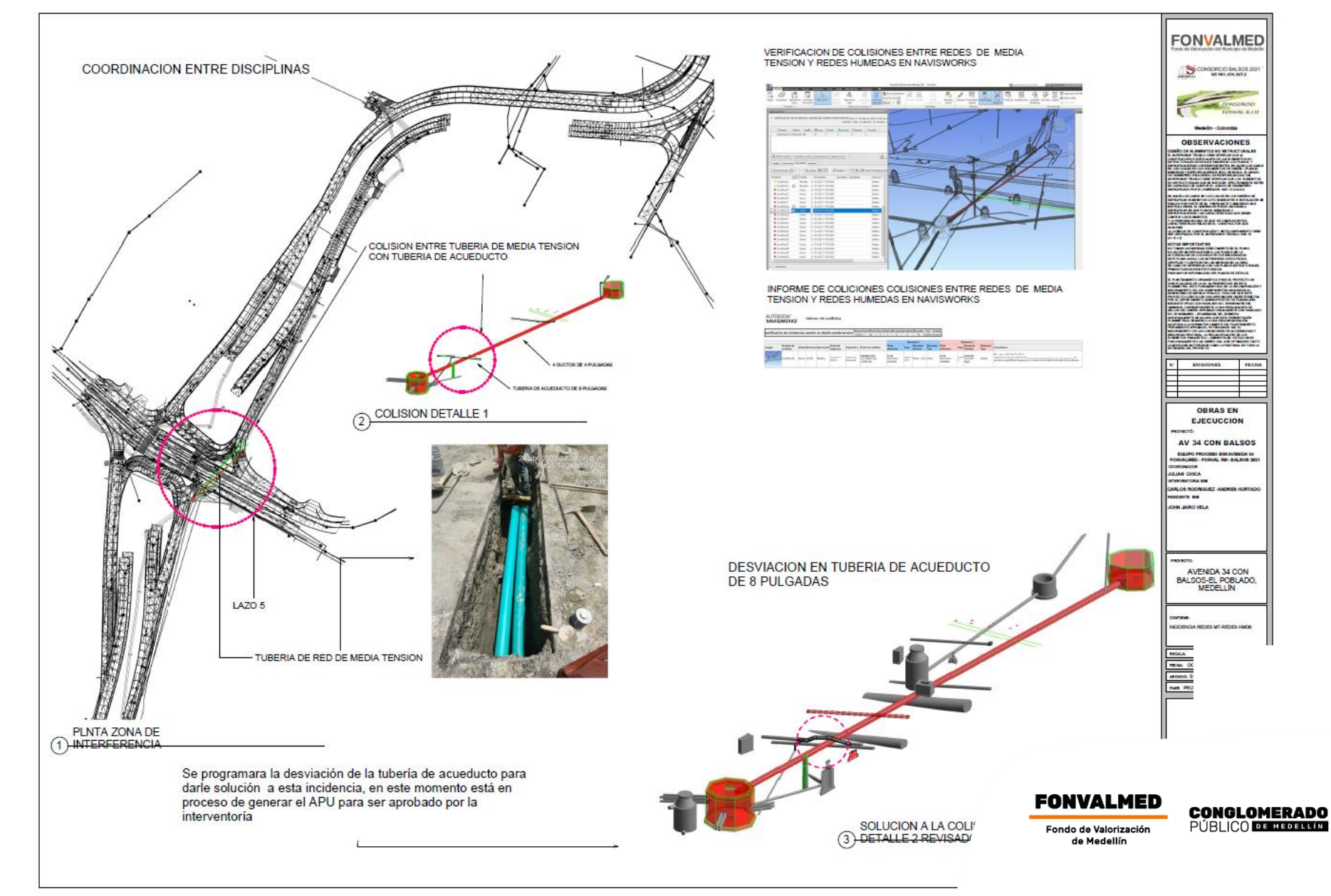

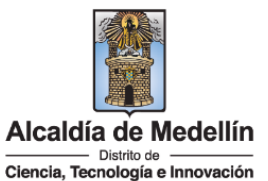

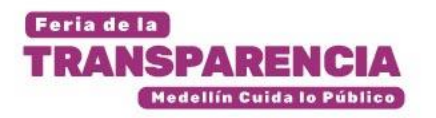

## **Diseño geométrico aprobado DAP año 2011**

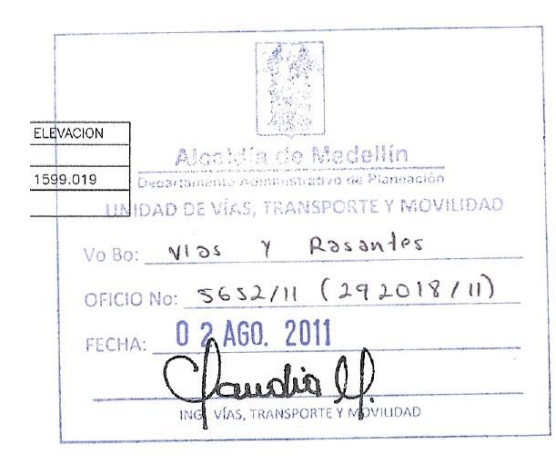

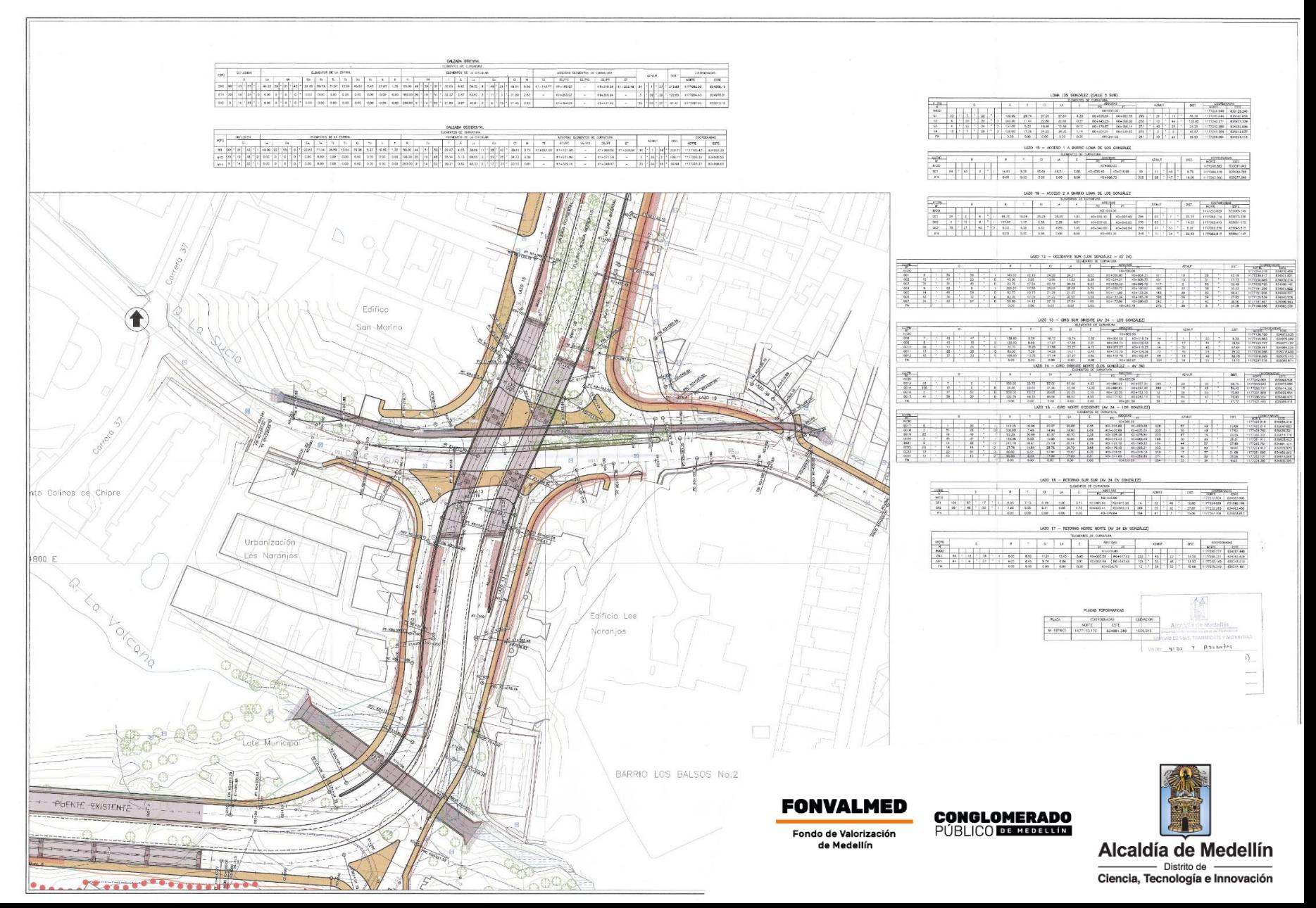

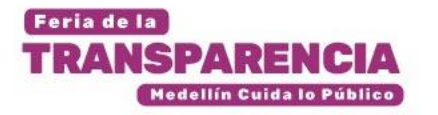

**Diseño geométrico aprobado DAP año 2022**

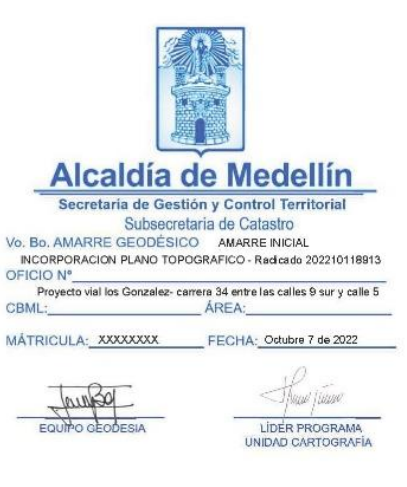

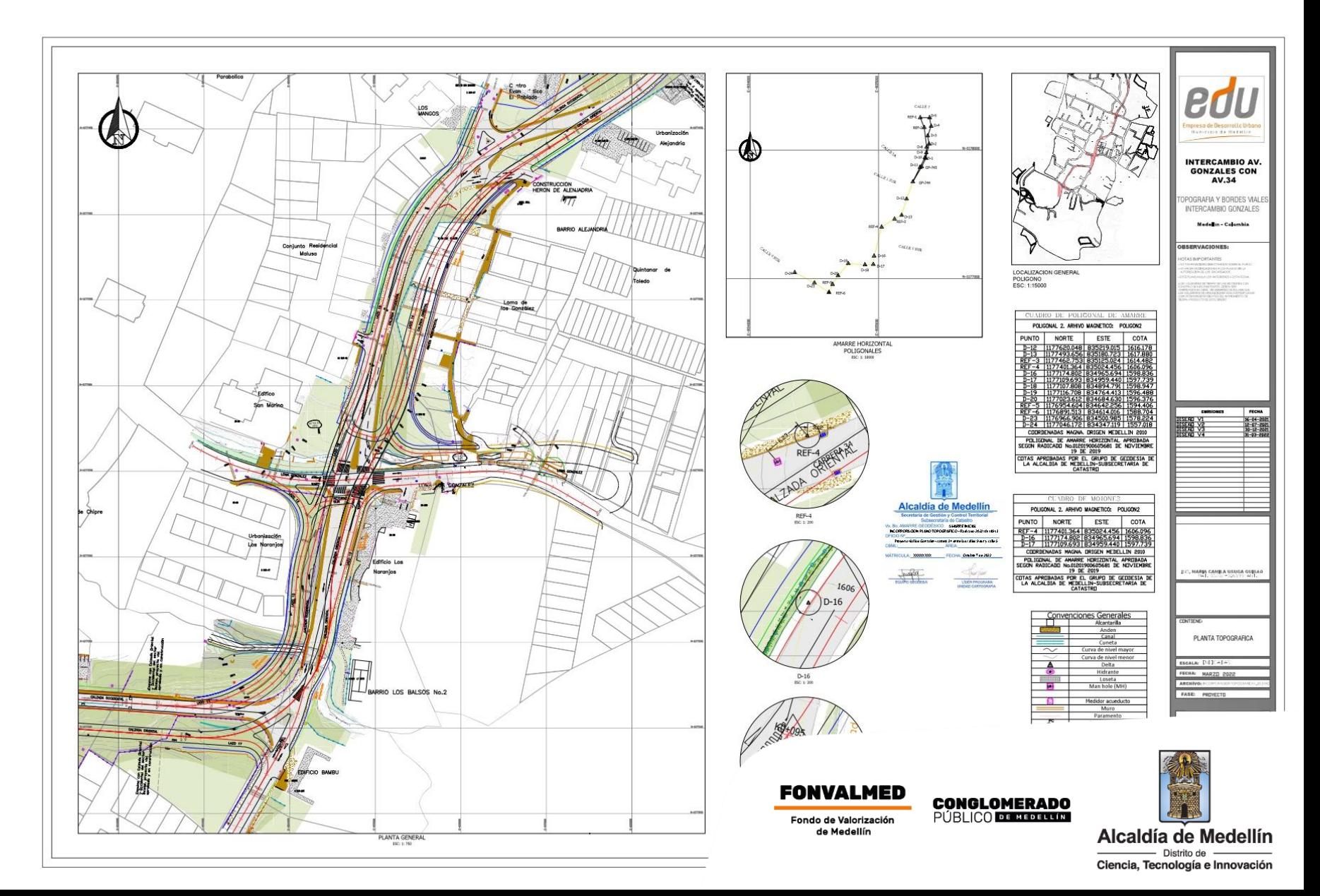

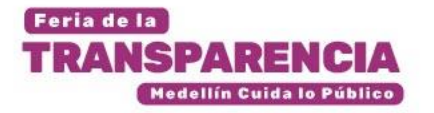

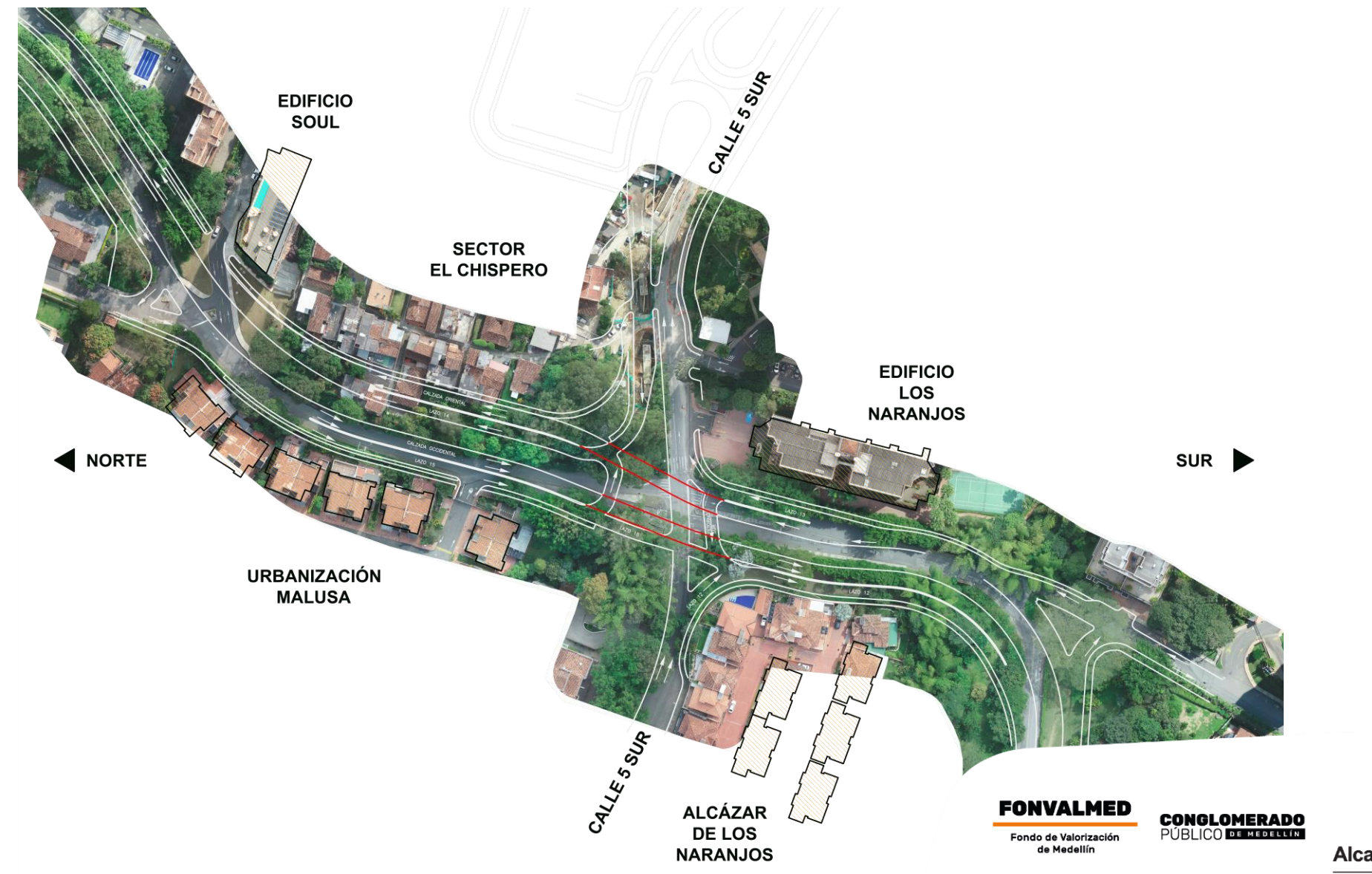

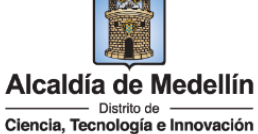

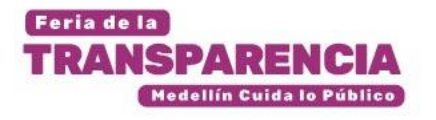

- Redujo el ancho de los puentes para el flujo mixto de 7,00 a 6,00 metros, los lazos que comunican con la Av. Los González de 5,2 a 4,80 metros, y los andenes al ancho mínimo permitido de 2,00 metros.
- Se Intercambió la calzada del puente oriental con el lazo E-N en el sector del Chispero.
- Contención distinta que disminuyera la afectación en el sector del Chispero

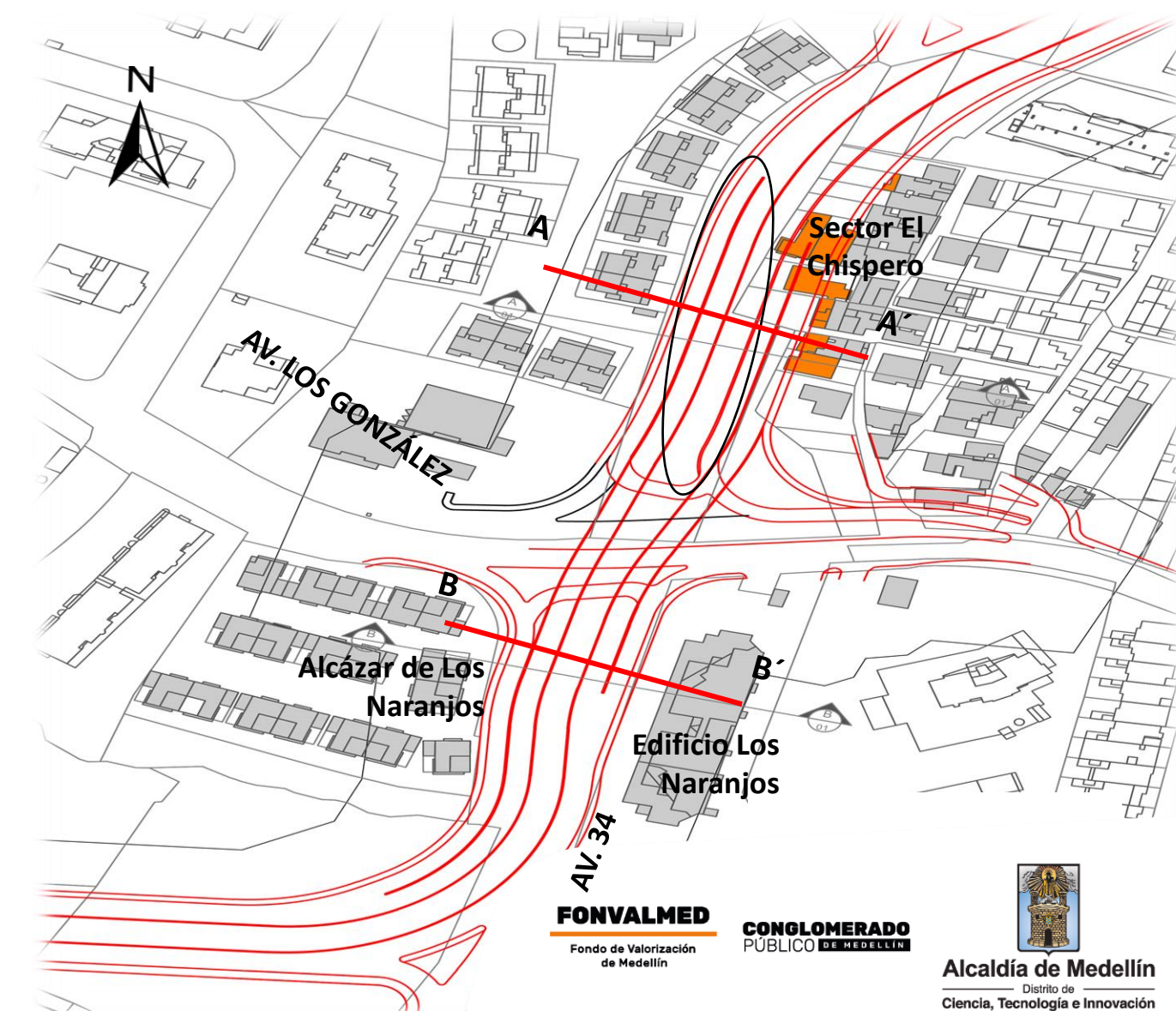

Feria de la

**TRANSPARENCIA** 

Medellín Cuida lo Público

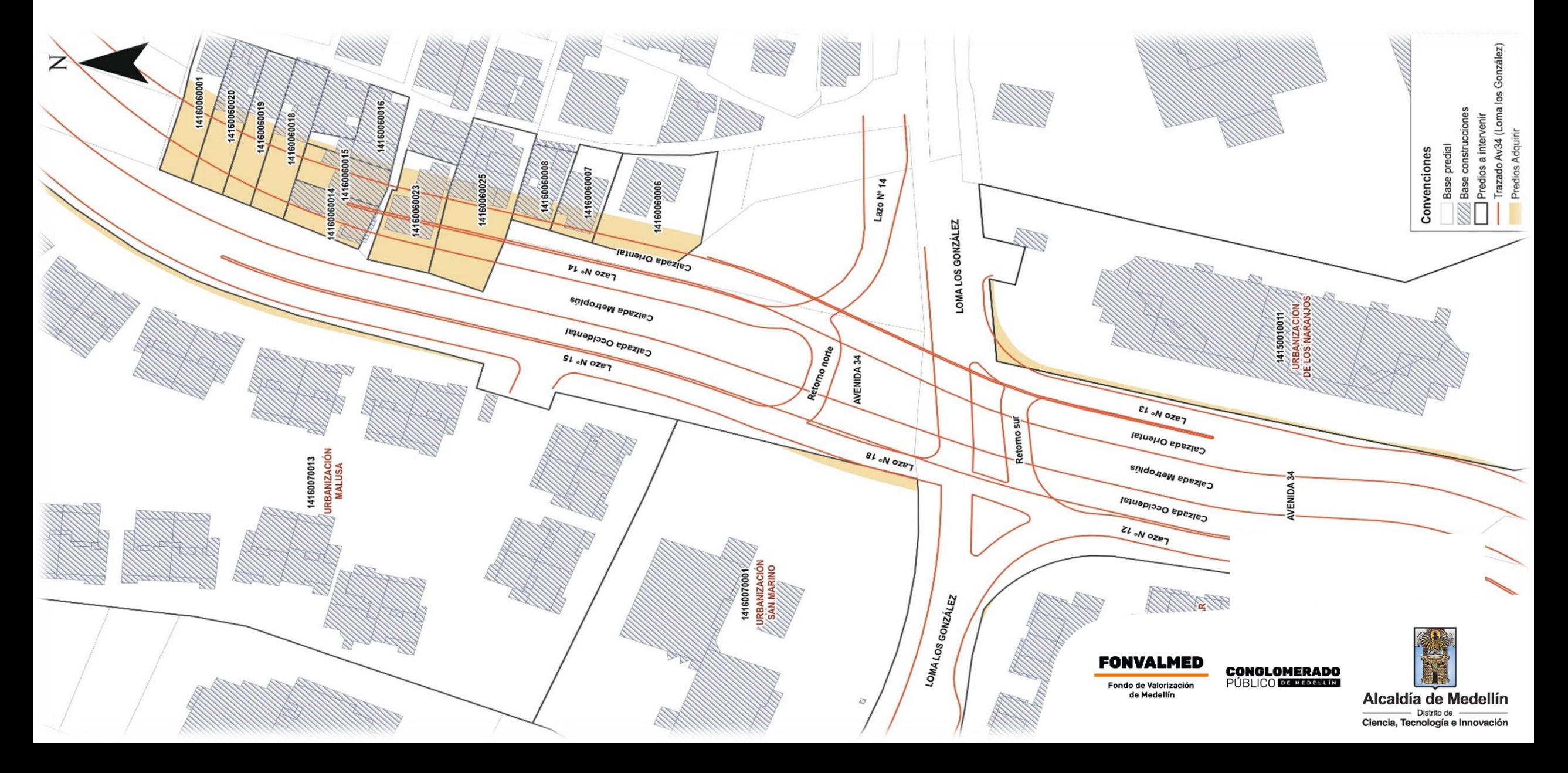

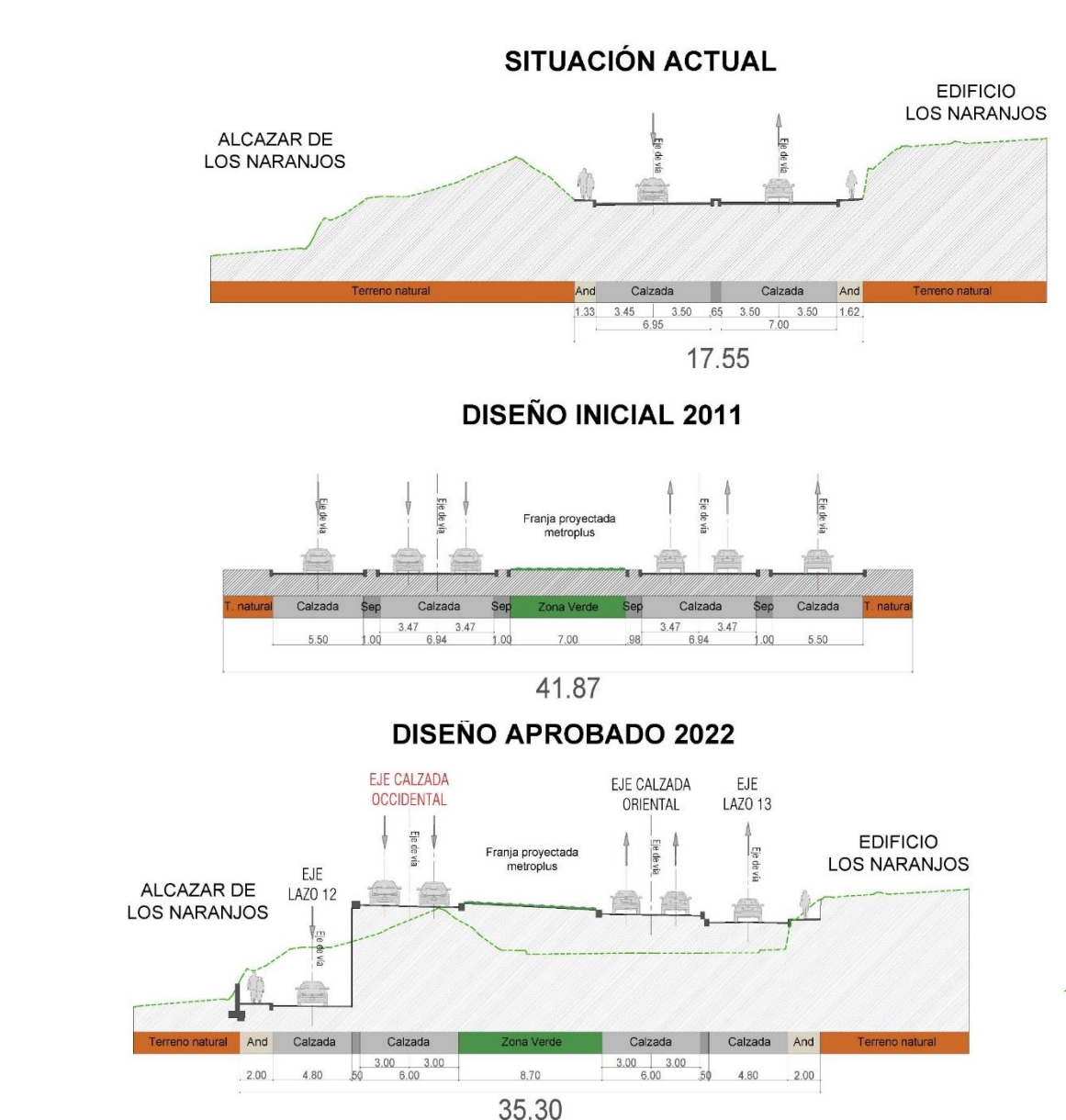

Feria de la **TRANSP** 

ADFNCIA Medellín Cuida lo Público

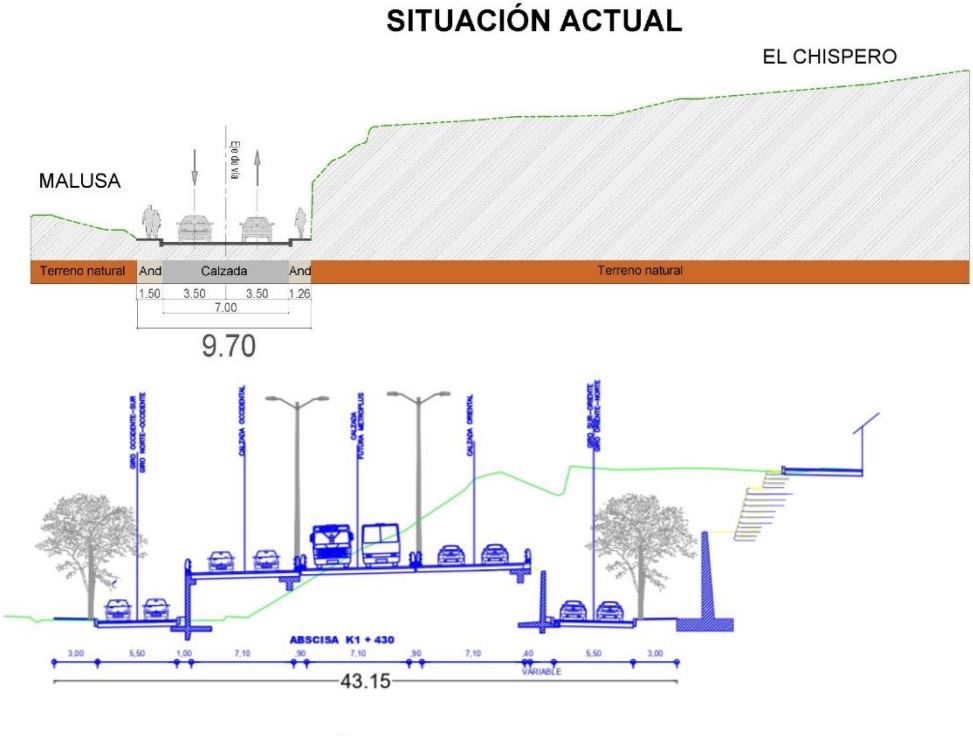

**DISEÑO APROBADO 2022** 

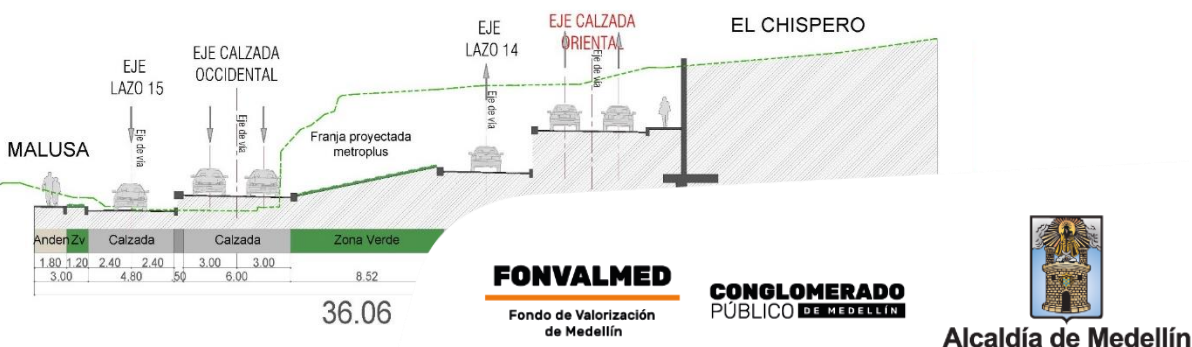

Dietrito de

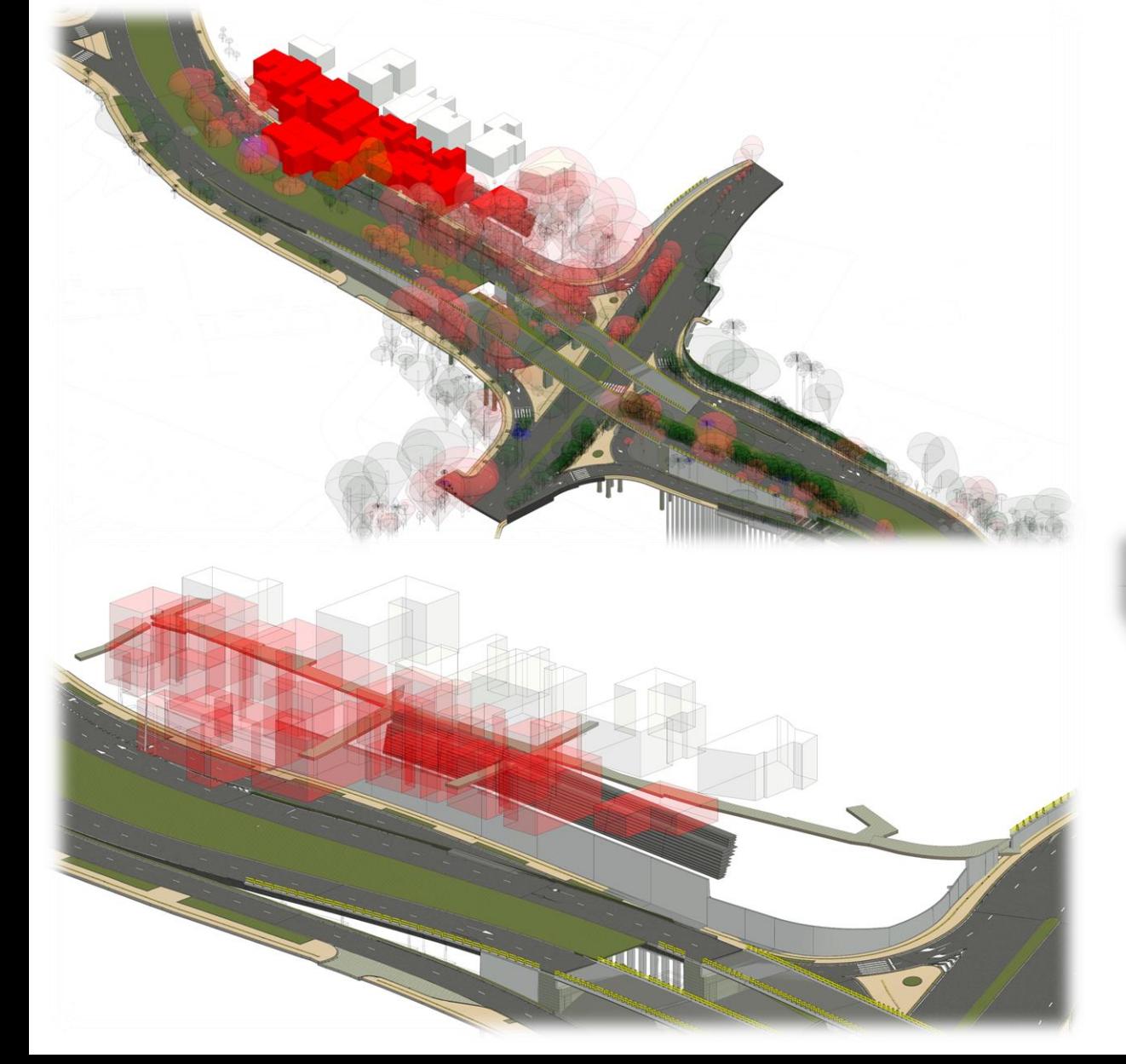

Feria de la

**TRANSPARENCIA** 

Medellín Cuida lo Público

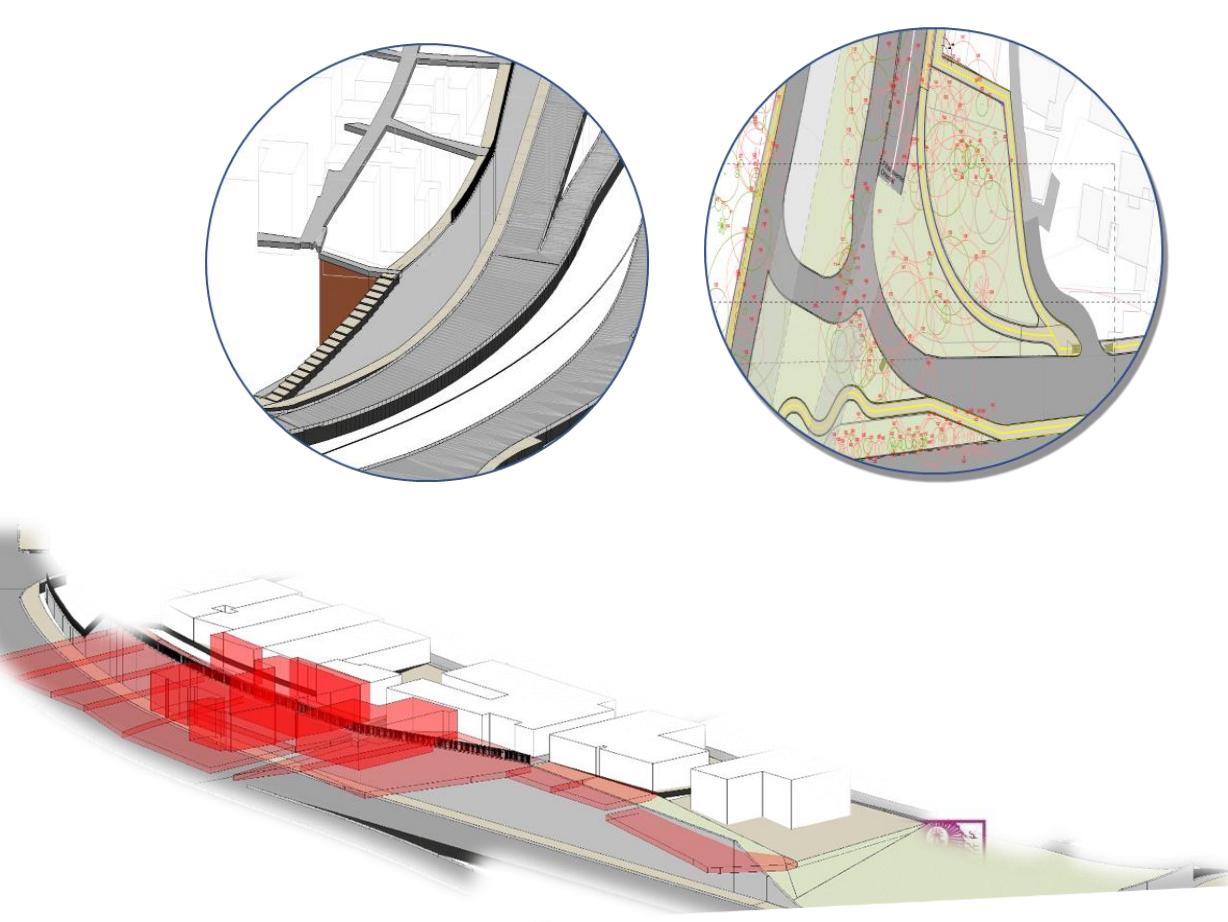

**FONVALMED CONGLOMERADO**<br>PÚBLICO DE MEDICINA Fondo de Valorización de Medellín

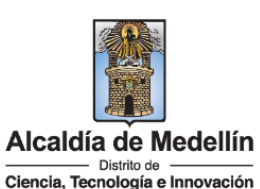

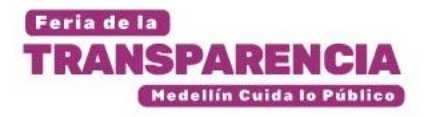

# **Beneficios de usar BIM**

Los beneficios de la metodología BIM son inmensos, a continuación, enumeramos los más importantes:

1.Reducción en los costos de construcción.

2.Mejora la precisión de los planes de construcción.

3. Disminuye los errores en el proceso de construcción.

4.Ayuda en la gestión de proyectos.

5.Reduce la cantidad de tiempo y energía necesarios para el diseño y la ingeniería.

6.Mantiene la información actualizada sobre el proyecto.

7.Trae beneficios para el medio ambiente: Ayuda a reducir la huella ecológica de un proyecto de construcción al optimizar el diseño y reducir el uso de materiales y energía.

**BIM es una metodología, que ayuda a optimizar recursos y procesos, reduciendo costes, aumentando la calidad y la sostenibilidad.**

Al utilizarla, se puede garantizar a los clientes información más actualizada sobre su proyecto de construcción, lo que les facilita y hace más eficiente completar su proyecto a tiempo y dentro del presupuesto.

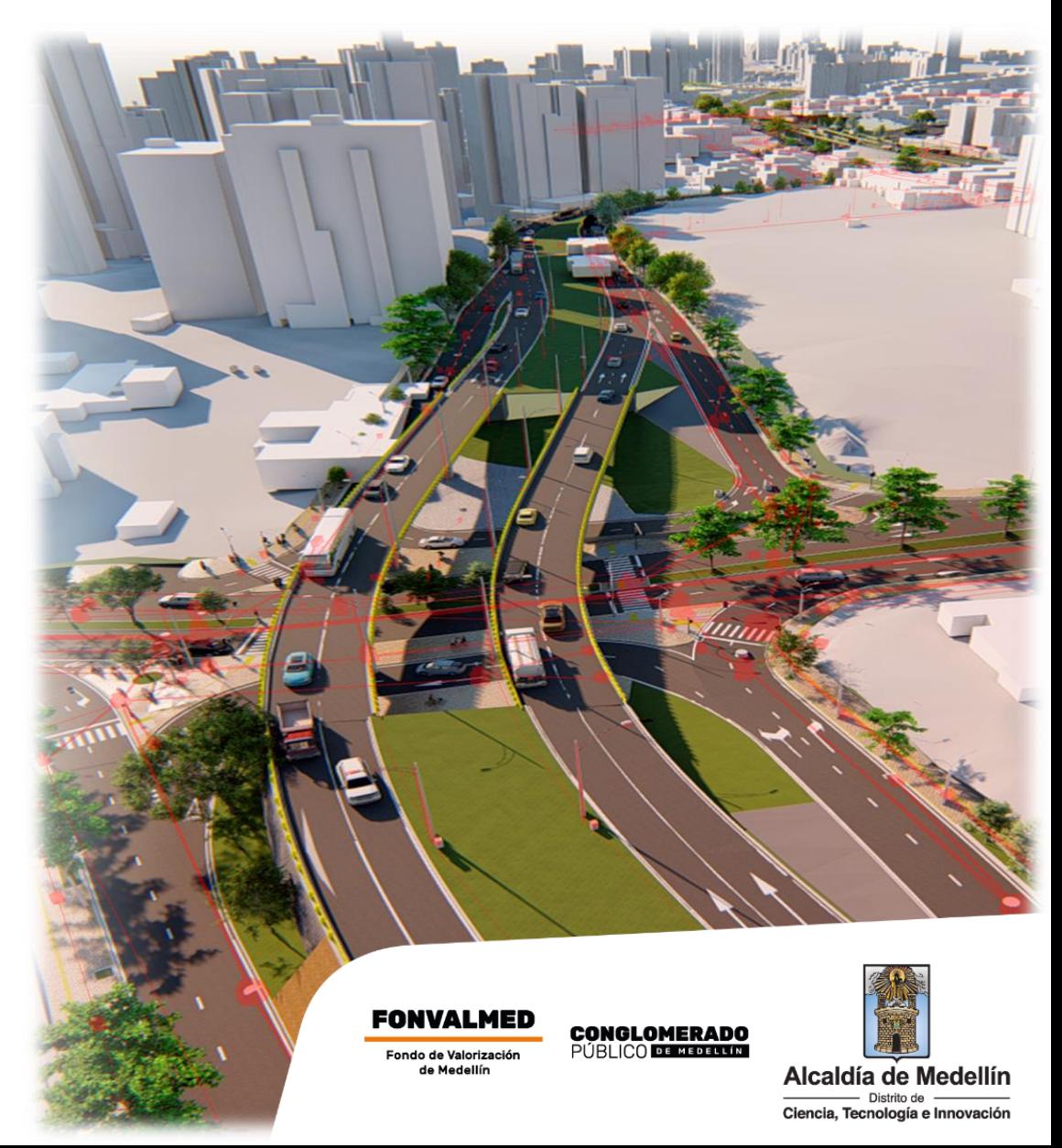

## **Así lo soñamos**

**PARTIC BRIDS** 

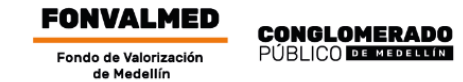

**SILLER** 

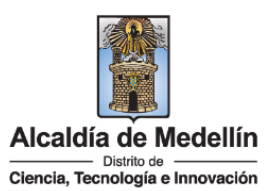

AVENIDA 34

--

## **Así lo construimos**

**FONVALMED CONGLOMERADO**<br>PÚBLICO DE MEDELUM Fondo de Valorización<br>de Medellín

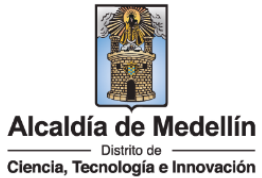

**Foto: Diciembre 2022**

## **Así lo entregamos**

 $\omega$ 

**Contract** 

 $\overline{MN}$ 

**FONVALMED CONGLOMERADO**<br>Público **decembro** Fondo de Valorización<br>de Medellín

œ

 $\bullet$ 

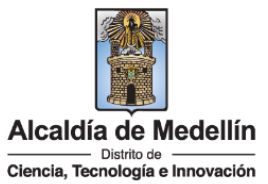

**Foto: Marzo 2023**

# GRACIAS

**CONGLOMERADO**<br>PÚBLICO DE MEDELLÍN

## **FONVALMED**

Feria de la

Medellín Cuida lo Público

Fondo de Valorización de Medellín

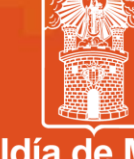

**Alcaldía de Medellín** - Distrito de Ciencia, Tecnología e Innovación